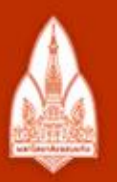

### ้มหาวิทยาลัยขอนแก่น

วิทยา จริยา ปัญญา

### **KHON KAEN UNIVERSITY**

### Introduction to C++

### Kornchawal Chaipah, PhD Computer Engineering Department, Khon Kaen University

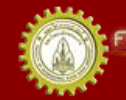

**มหาวิทยาลัยยอนแก่บ** ณะวิควกรรมคำลิตร์ FACULTY OF ENGINEERING KHON KAEN UNIVERSITY

# Agenda

- C++ structure
- Output operators
- Variables and data types
- Arithmetic operators and precedence
- Type casting
- Input operators

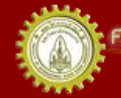

# C++ File and Compiler

- C++ file extension is .cpp
	- To let a compiler correctly interpret codes
- Compiler
	- A program to interpret a high level-language, e.g. C++
	- Human-readable codes -> machine readable codes
- Codeblock: an official programming environment for this class
- GNU C++: an official compiler for this class (already comes with Codeblock)

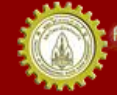

• Every program must have a main() function

int main() { return  $0;$  }

• main() is a starting point when running a program

```
#include <iostream>
```

```
using namespace std;
```

```
// Hello World Program
```

```
int main() {
```

```
cout << "Hello World\n";
```

```
return 0;
```
- Preprocessing directive
- A compiler will know where to get an object's definition (how to process/interpret an object)
- Standard C++ libraries and User-defined libraries

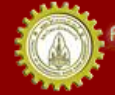

• Every program must have a main() function

int main() { return  $0;$  }

main() is a starting point when running a program

```
#include <iostream>
using namespace std;
// Hello World Program
int main() { 
    cout << "Hello World\n";
    return 0;
```
- Ask a program to look in the namespace std if it can't find a definition for any objects
- Write cout instead of std::cout

•Write endl instead of std::endl

• Every program must have a main() function

int main() { return 0; }

• main() is a starting point when running a program

```
#include <iostream>
using namespace std;
// Hello World Program
int main() { 
    cout << "Hello World\n";
    return 0;
```
• Use // to make notes to explain your code (single line comment)

• A compiler will ignore everything after // on that line

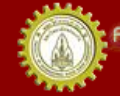

• Every program must have a main() function

```
int main() { return 0; }
```
main() is a starting point when running a program

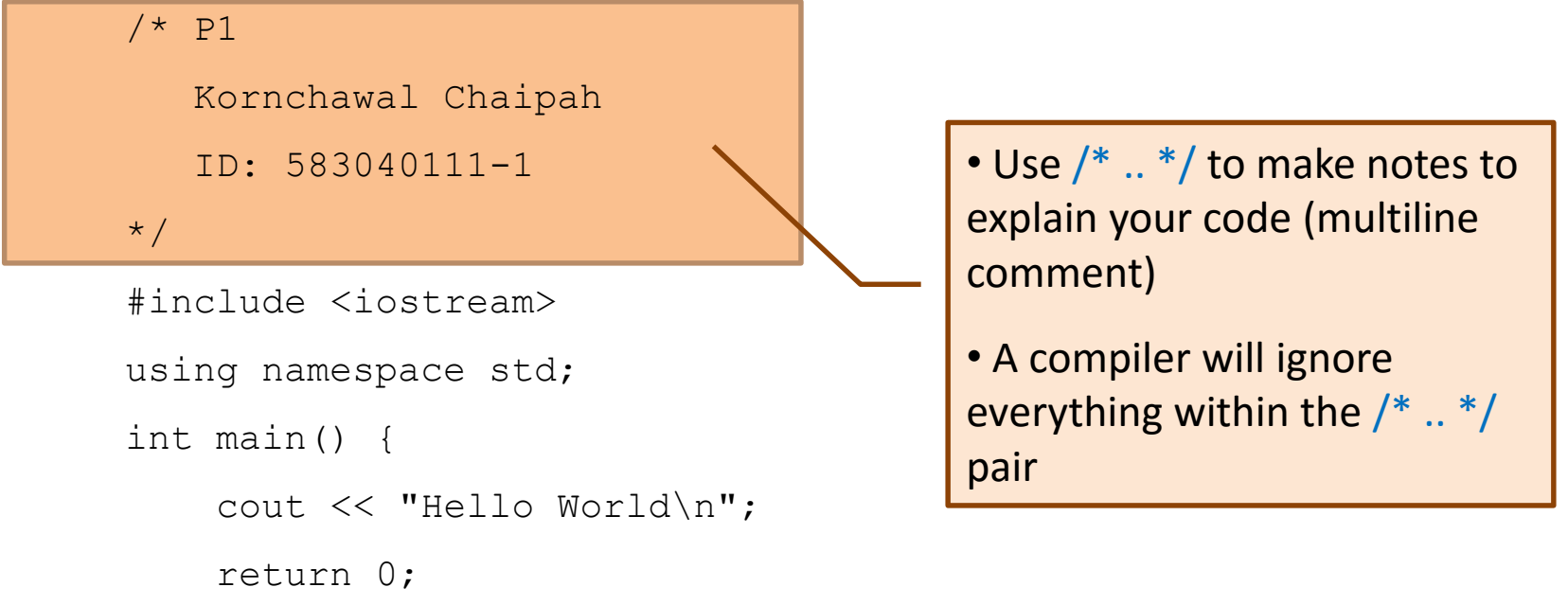

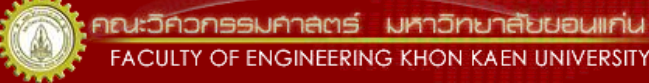

• Every program must have a main() function

int main() { return 0; }

• main() is a starting point when running a program

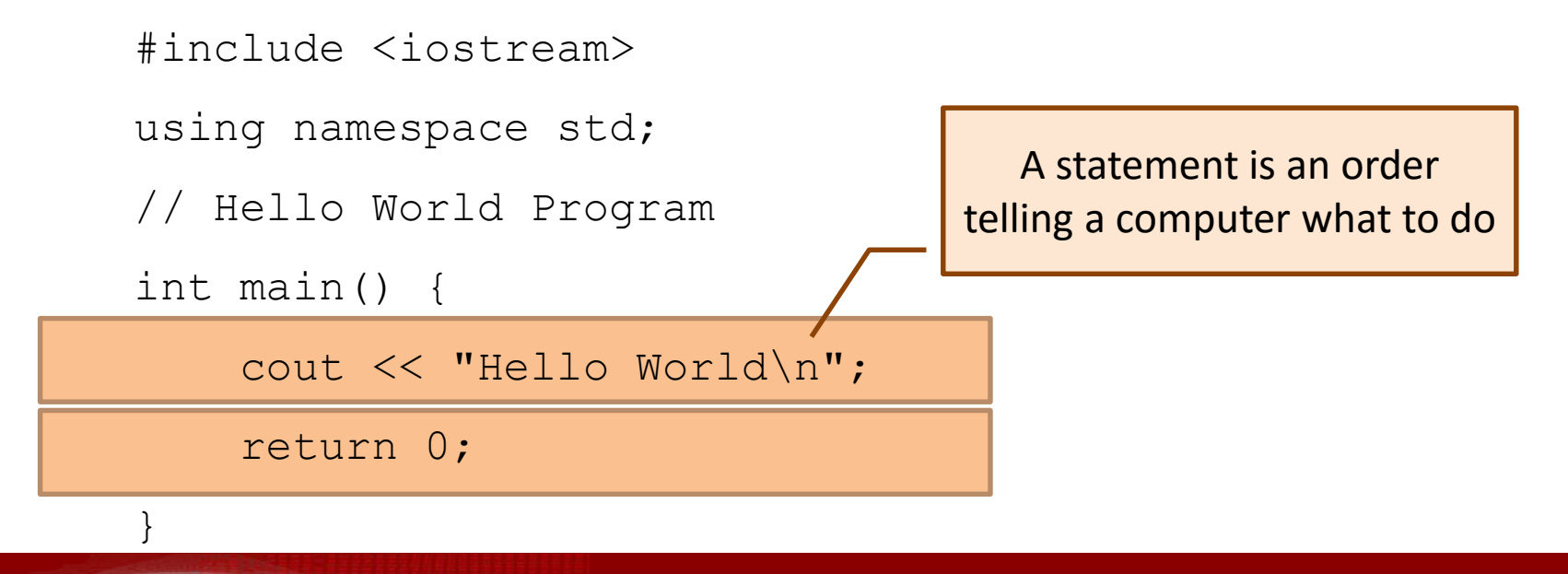

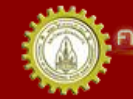

• Every program must have a main() function

int main() { return 0; }

main() is a starting point when running a program

```
#include <iostream>
using namespace std;
// Hello World Program
int main() { 
    cout << "Hello World\n"|;
    return 0;
}
```
• Every statement must be ended with a semicolon (;)

• To tell a compiler that a statement is finished

• Every program must have a main() function

int main() { return  $0;$  }

• main() is a starting point when running a program

```
#include <iostream>
using namespace std;
// Hello World Program
int main() { 
    cout << "Hello World\n";
    return 0; 
}
                                      All statements must be inside 
                                      a pair of curly brackets {….} of 
                                          the main() function
```
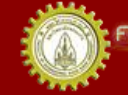

• Every program must have a main() function

int main() { return  $0;$  }

main() is a starting point when running a program

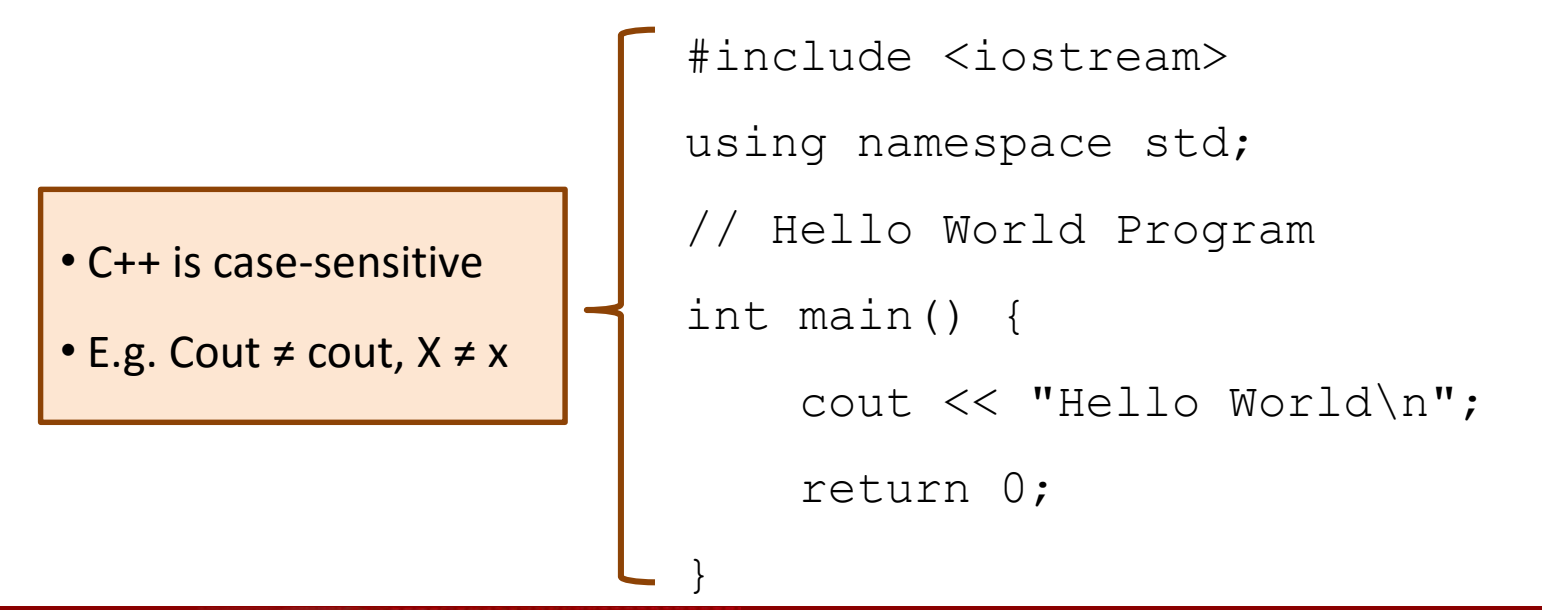

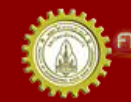

• Every program must have a main() function

int main() { return  $0;$  }

main() is a starting point when running a program

```
#include <iostream>
using namespace std;
// Hello World Program
int main() { 
    cout << "Hello World\n";
    return 0;
```
• main() will return an integer to an OS when finish running

• Usually return 0 to indicate that a program successfully ends (normal termination)

• If return non-zero, usually something is wrong

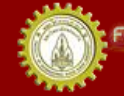

• Every program must have a main() function

int main() { return 0; }

main() is a starting point when running a program

```
#include <iostream>
#include <cstdlib>
using namespace std;
// Hello World Program
int main() { 
    cout << "Hello World\n";
    exit(1);}
```
- exit() is also used to terminate an application
- must include <cstdlib>

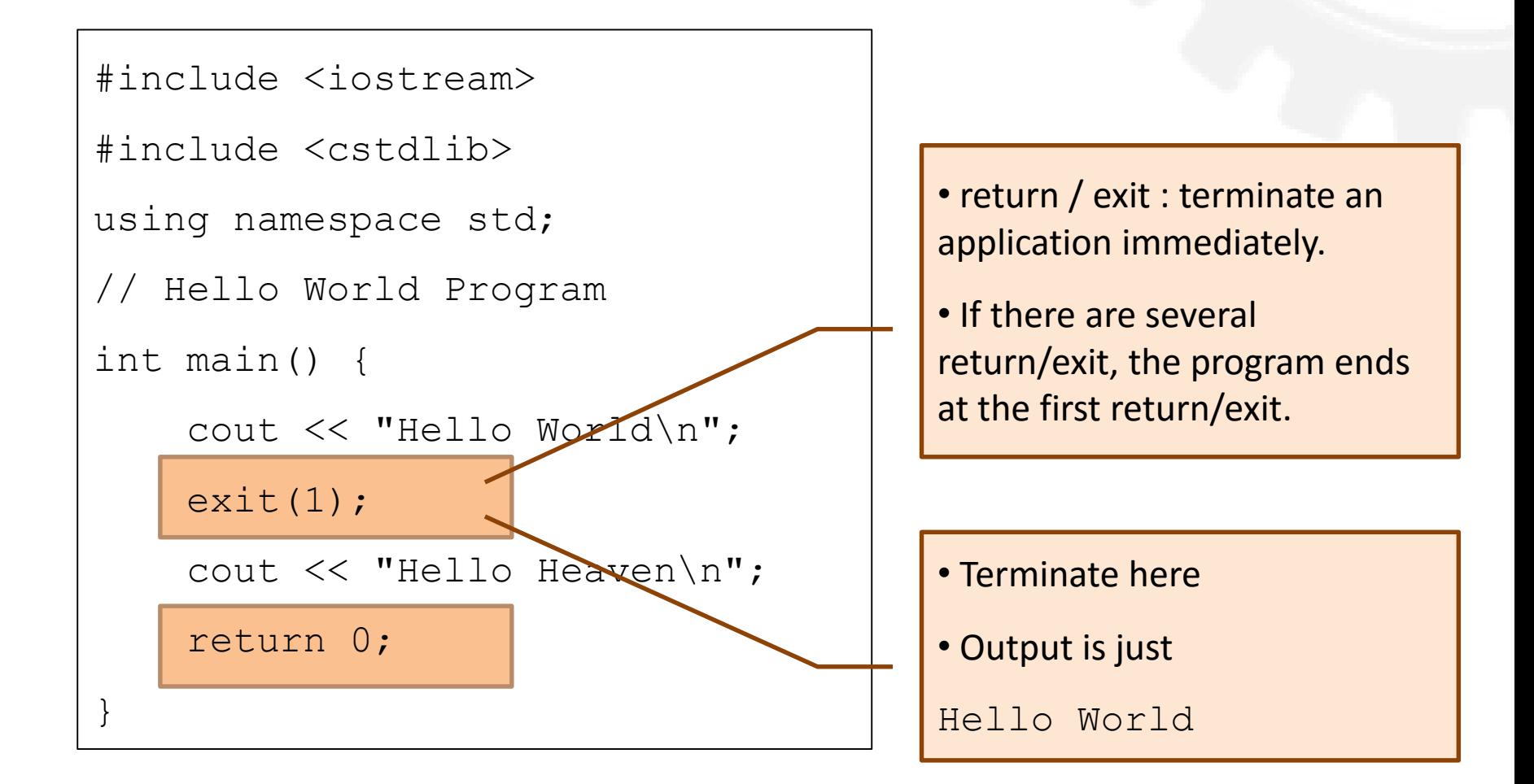

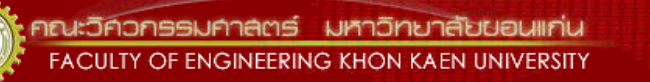

### Output Operator: <<

cout << exp1 << exp2 << ... << expn;

- cout: the output stream
	- Directing values to our screen
- exp (expression): value displaying on a screen
	- Numbers (integers and real numbers), characters, or texts
	- Raw values (1,2,3,…) or variable values (x,y,z,…)
	- Special characters: space, new line, tab

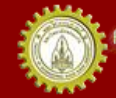

### Output Operator: <<

- Show exp from left to right
- << doesn't add space, just connect values
	- You need to manually add space

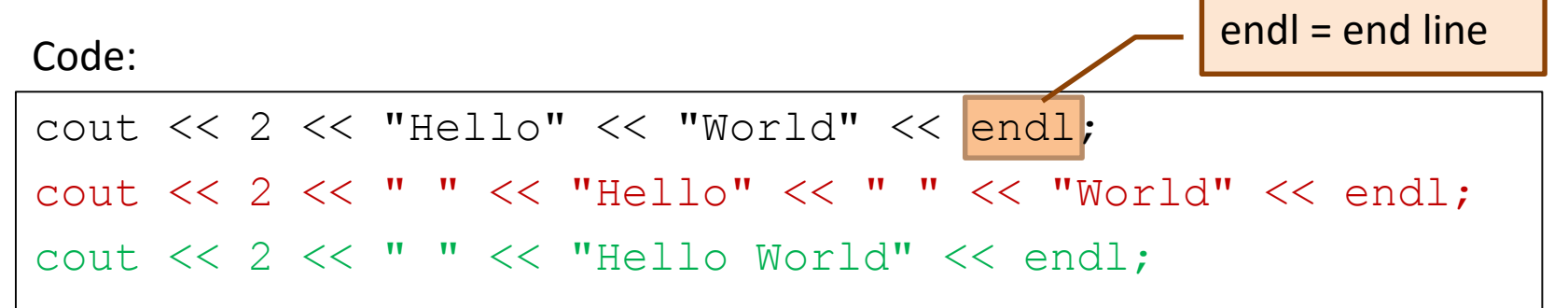

### Output:

2HelloWorld

- 2 Hello World
- 2 Hello World

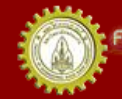

# Basic Data Types

### • Text

- Character: char 'a'
- Word/Phrase: string "abcdefg"
- Numbers
	- Integer: char, short, int, long
	- Real numbers: double, float
	- Signed vs. unsigned
		- Signed: spare 1 bit for +/-
		- Unsigned: always a positive number
- Boolean
	- true (non-zero) or false (0)

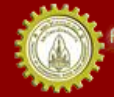

# Variable

- A symbol or a name referred to a value stored in the memory
	- A "box" of memory stores a value (any data type)
	- $-$  A variable => 1 box of value in the memory

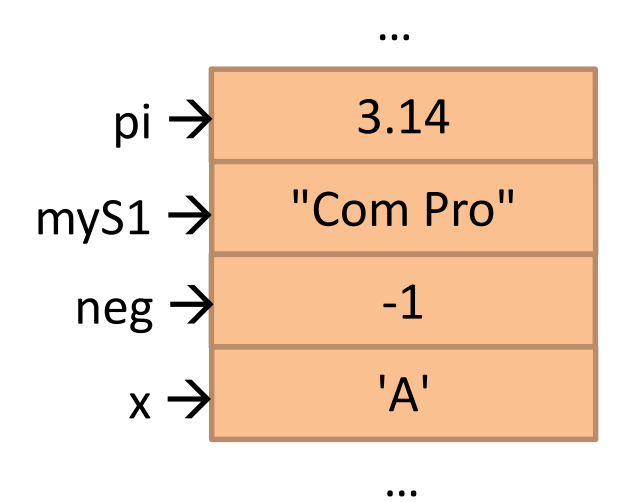

…

…

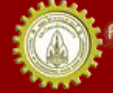

### Variable Name

- Begin with an alphabet (a-z, A-Z) or an underscore (\_)
	- Followed by alphanumeric character(s) (a-z, A-Z, 0-9) or an underscore (\_)
- $\overline{M}$  X, x, x2, G2000, myclass, helLo\_2worlD
- **2xyz, 3000, 44aa**

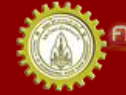

### Reserved Words / Identifiers

- Reserved words
	- Words with special meaning in C++
	- Can't be used as a variable name
	- E.g. *include, return, endl, if, switch, while*
- Identifiers
	- Names used to declare variables, functions, data types, etc
	- E.g. *main* (function), *n* (variable), *cout* (std variable), *int* (data type), *string* (data type)

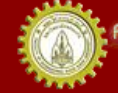

### Variable declaration

### type varName;

### Code: Code:

int x;

int a, b;

```
unsigned int x1;
```
short z;

```
unsigned short uz;
```
long y;

```
unsigned long uy;
```

```
double c, d;
double mySum2;
unsigned double m;
float ee, sum;
unsigned float uFmoney;
char ch;
string str, myString;
bool isDigit;
```
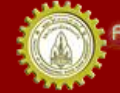

### Variable declaration

• Must be declared before use

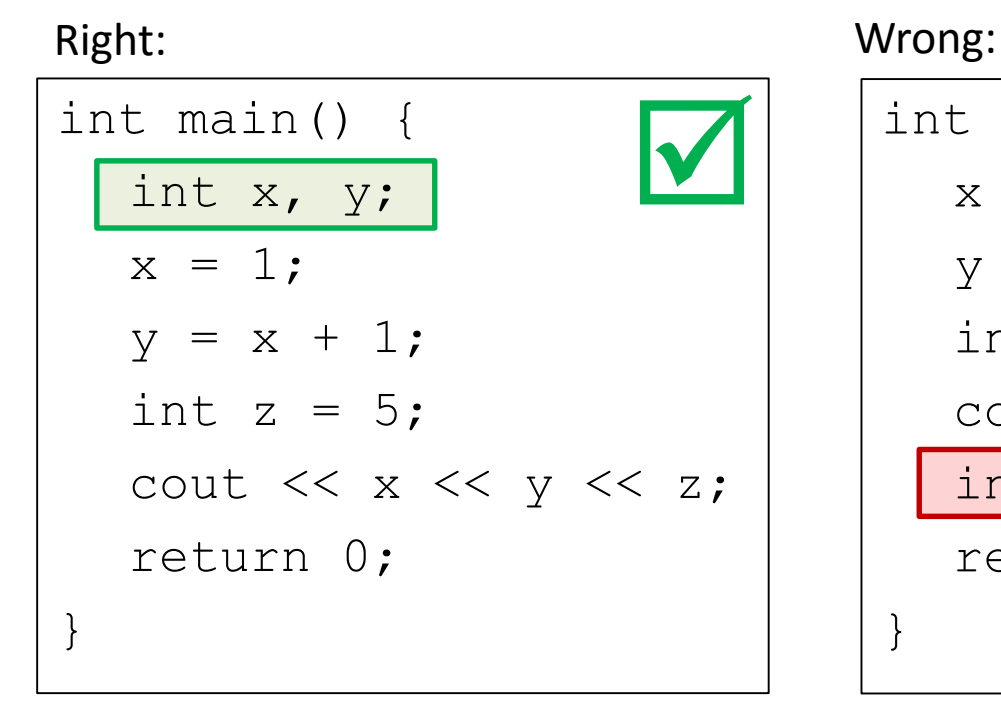

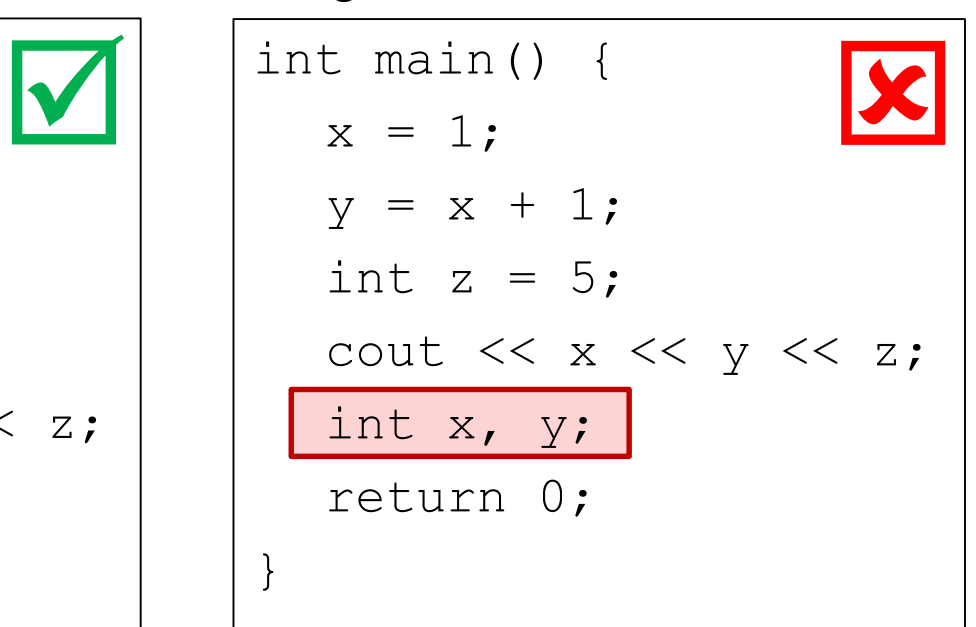

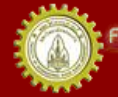

### Variable Assignment

• Assign a value to a variable

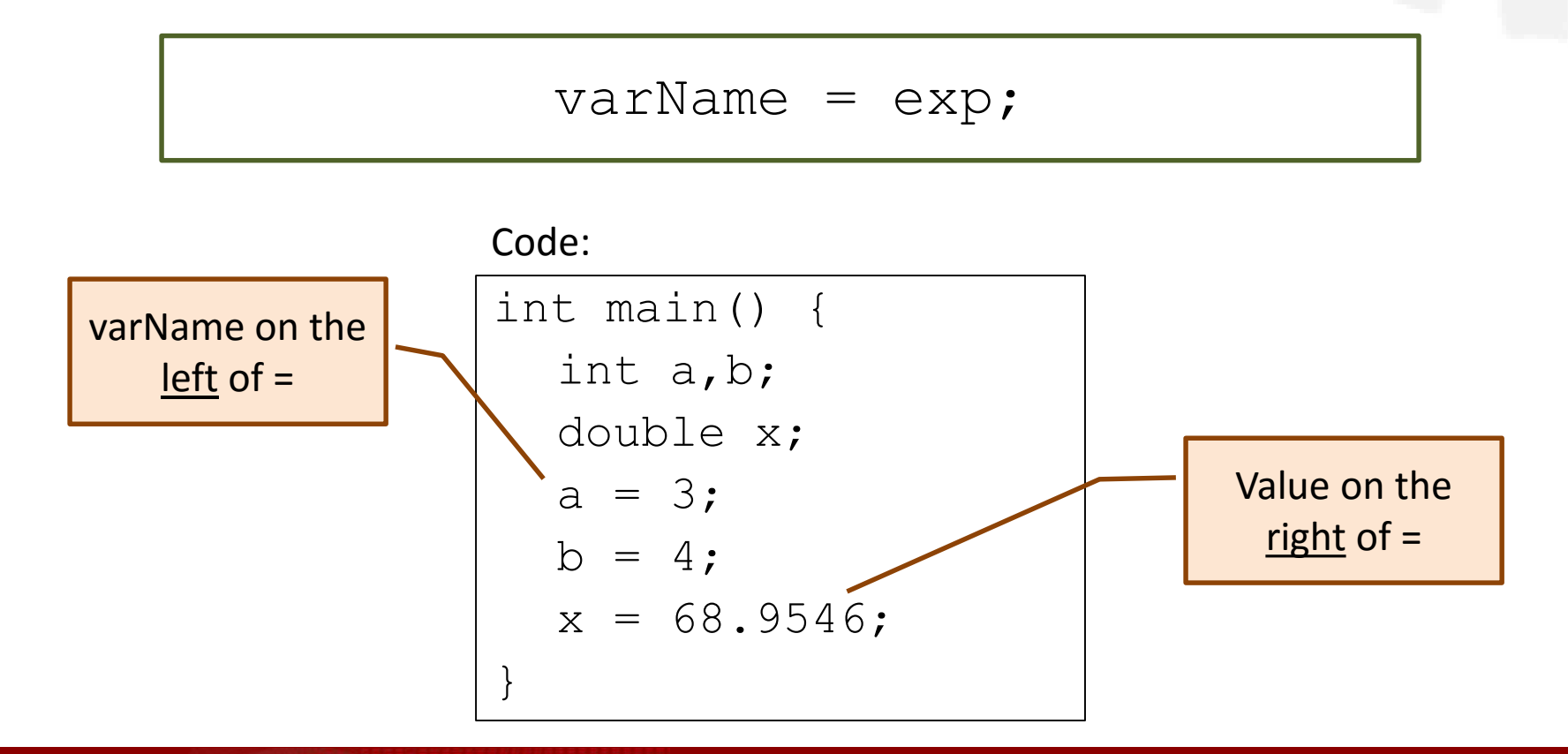

### Variable Initialization

• Assign a value to a variable when declared

Code:

int main() { int  $a = 3$ ; int b =  $4$ , c = 5;

double  $x = 68.9546$ ;

Use comma (,) if you want to initialize several variables (same type) on the same line

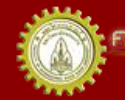

### Character

- An alphabet, a number, or a symbol
- Enclosed within a pair of single quotes ('')
- E.g. 'A', 'b', '9', '+'
- Non-printable characters:
	- Newline: '\n'
	- Tab: '\t'
	- Return: '\r'

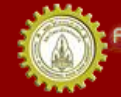

# String Literal

- A series of characters
- Enclosed within a pair of double quotes ("") - E.g. "Hello", "World", " 72345"
- Standard C++ defines its string in <cstring>

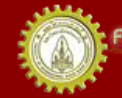

### String Declaration and Initialization

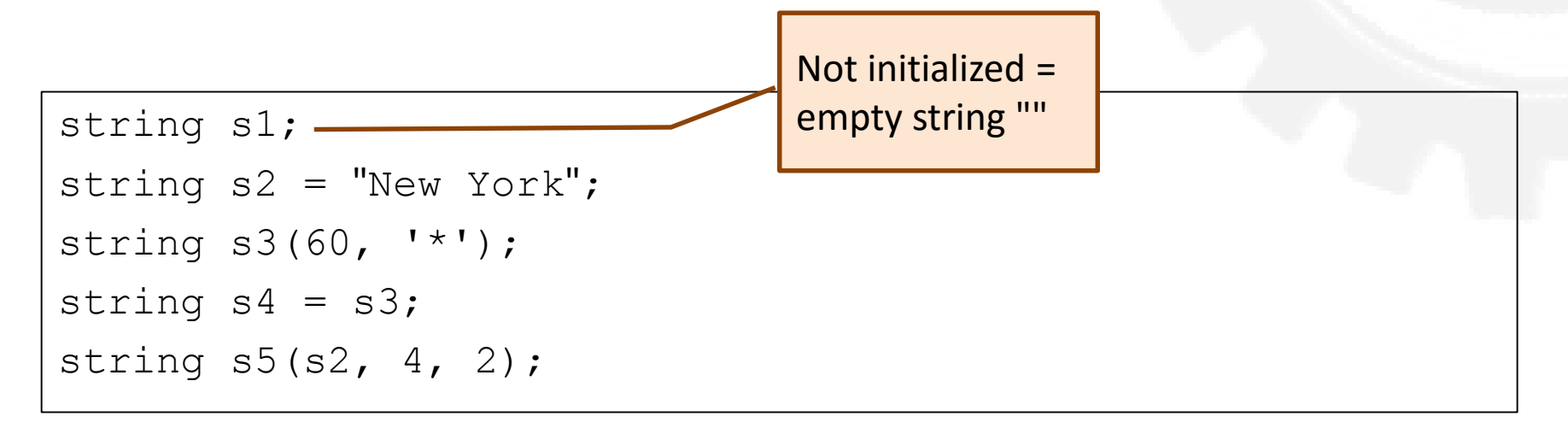

### Output if cout:

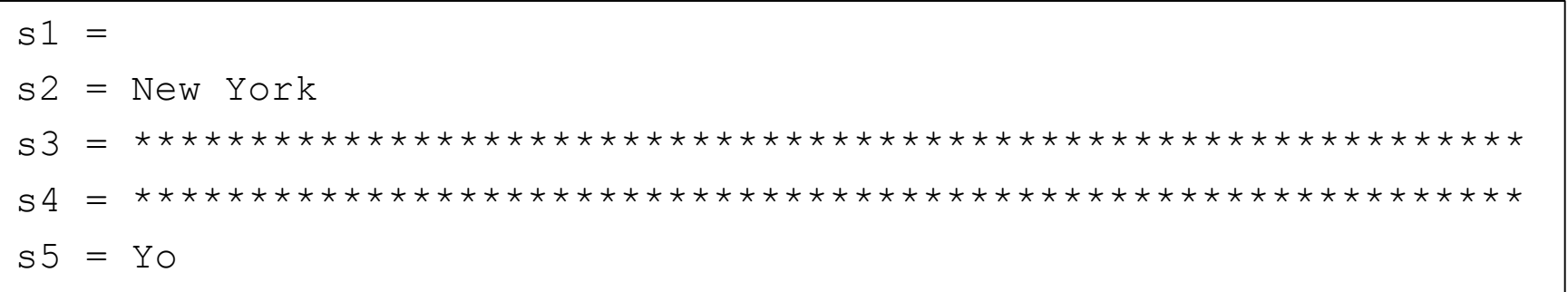

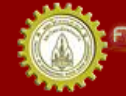

าณะวิควกรรมกาลตร์ มหาวิทยาลัยขอนแก่น FACULTY OF ENGINEERING KHON KAEN UNIVERSITY

# String Concatenation

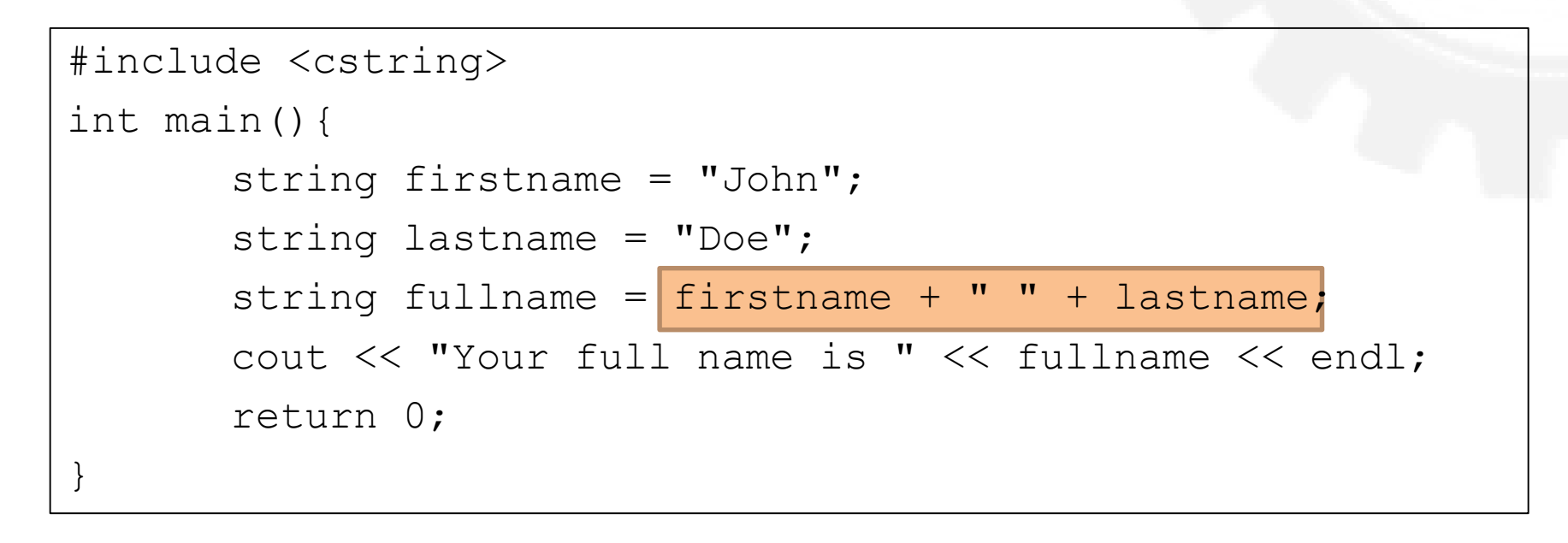

### Output :

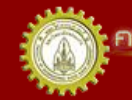

าณะวิควกรรมกาลตร์ มหาวิทยาลัยขอนแก่น **FACULTY OF ENGINEERING KHON KAEN UNIVERSITY** 

# Length of A String

- #include <cstring>
- Function: strlen("string")
- Special character's length = 1
- Space's length = 1

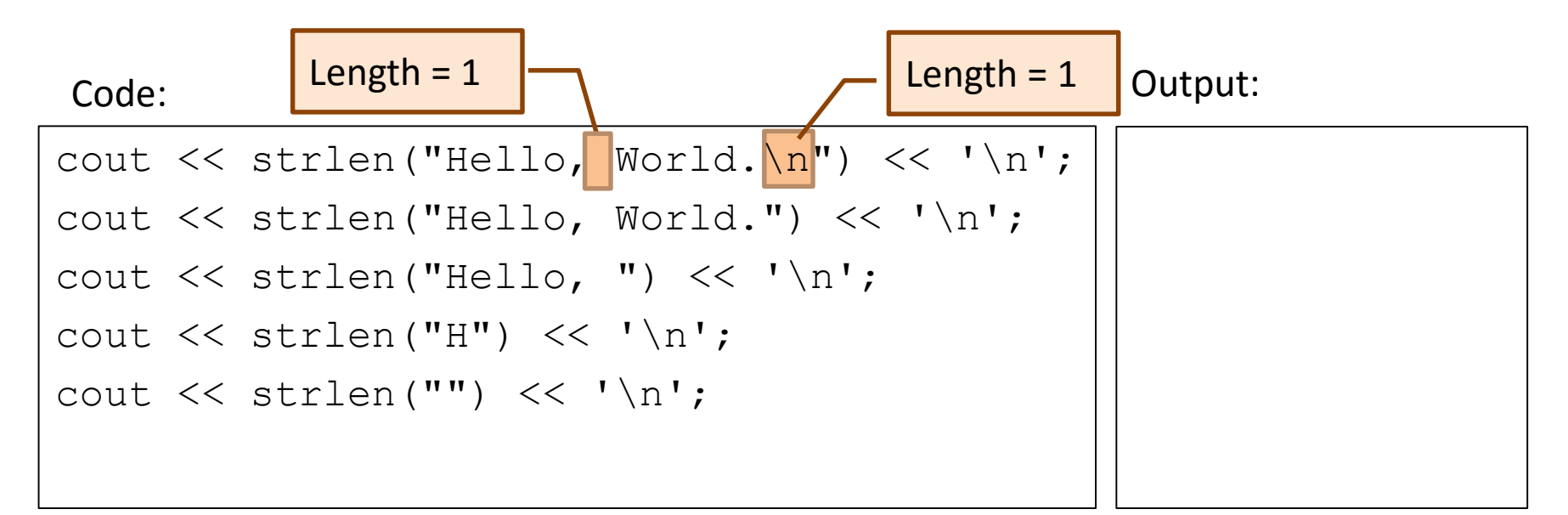

### Integers

 $-2^{(8-1)} = -2$  $\frac{7}{2}$  2  $(8-1) - 1 = 2<sup>7</sup> - 1$ • For 32-bit Architecture **Types** Min **Max Bits**  $2^8 - 1$  $-128$ 8 127 char 255 unsigned char 8  $\cap$  $-32,768$ short 16 32,767 unsigned short 16 65,535  $-2,147,483,648$  2,147,483,647 32 int unsigned int 32 4,294,967,295 O  $-2, 147, 483, 648$  2, 147, 483, 647 32 long 4,294,967,295 unsigned long 32  $\Omega$ 

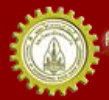

# Size of Data Type

• Function: sizeof() gives data size in byte

```
Code:
```

```
int main(){
      cout << "Size of char: " << sizeof(char) << endl;
      cout << "Size of short: " << sizeof(short) << endl;
      cout << "Size of int: " << sizeof(int) << endl;
      char a;
      int b;
      cout << "Size of a: " << sizeof(a) << endl;
      cout << "Size of b: " << sizeof(b) << endl;
      return 0;
}
```
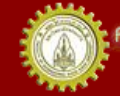

# Size of Data Type

• Function: sizeof( ) gives data size in byte

Output:

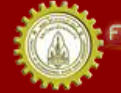

าณะวิควกรรมกาลตร์ มหาวิทยาลัยยอนแก่น FACULTY OF ENGINEERING KHON KAEN UNIVERSITY

### Arithmetic Operators

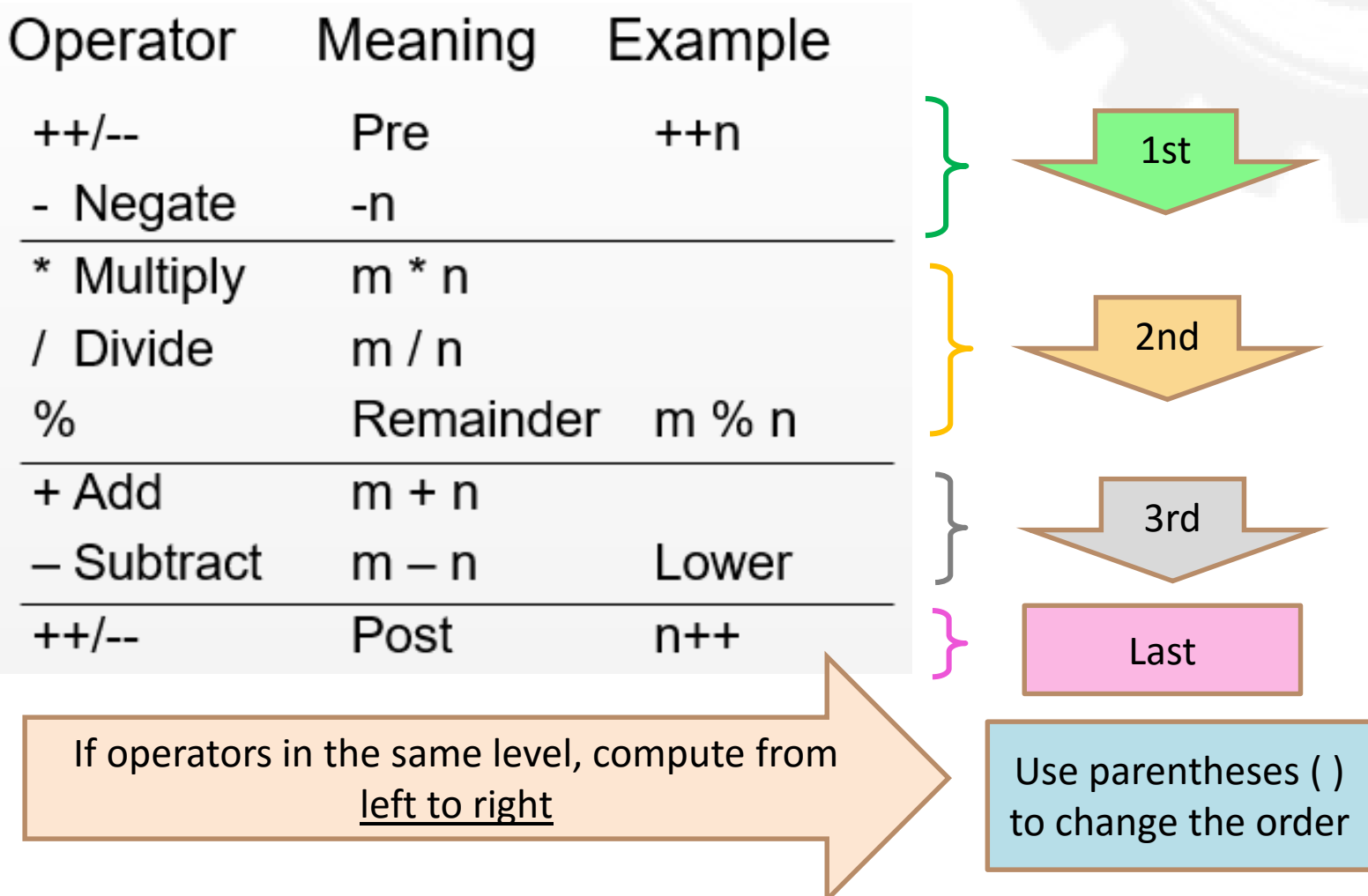

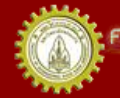

### Arithmetic Op Example

Code:

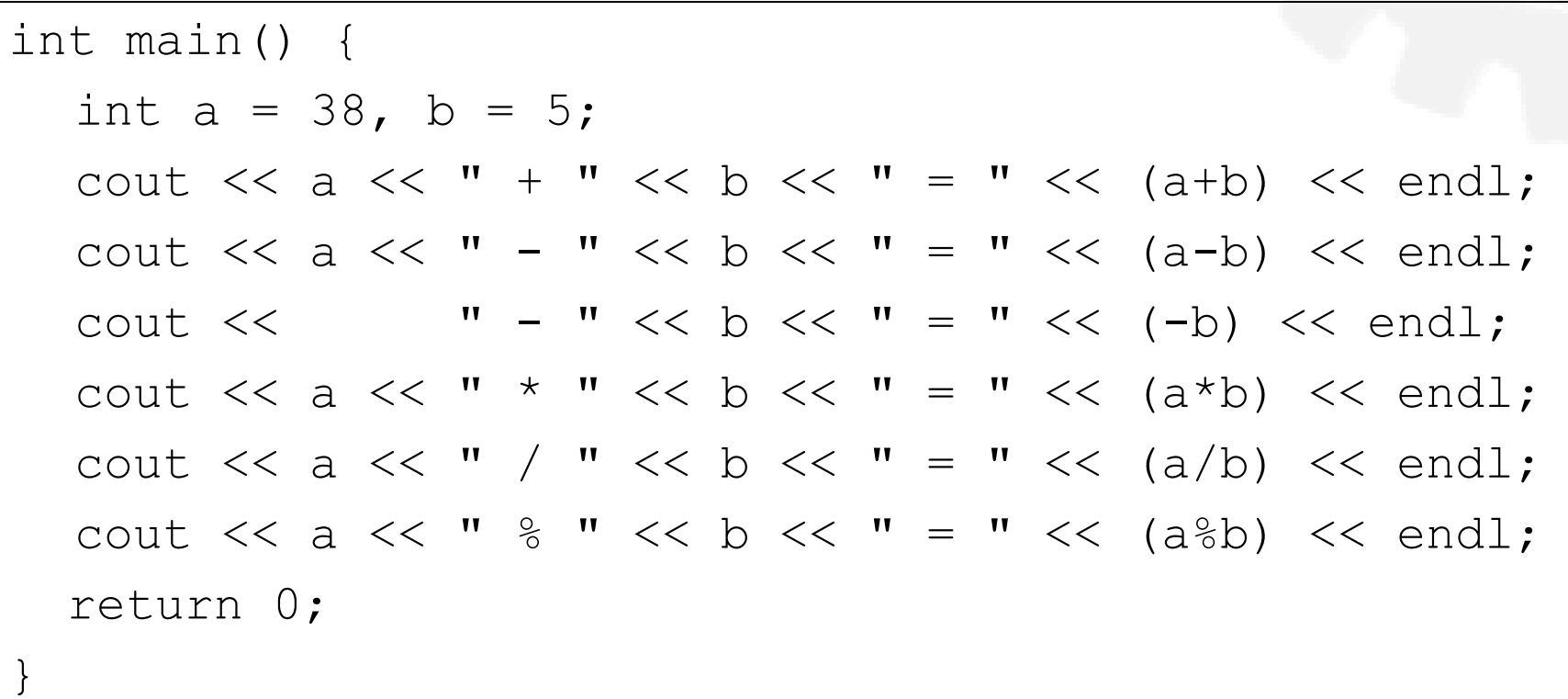

### Arithmetic Op Example

Output:

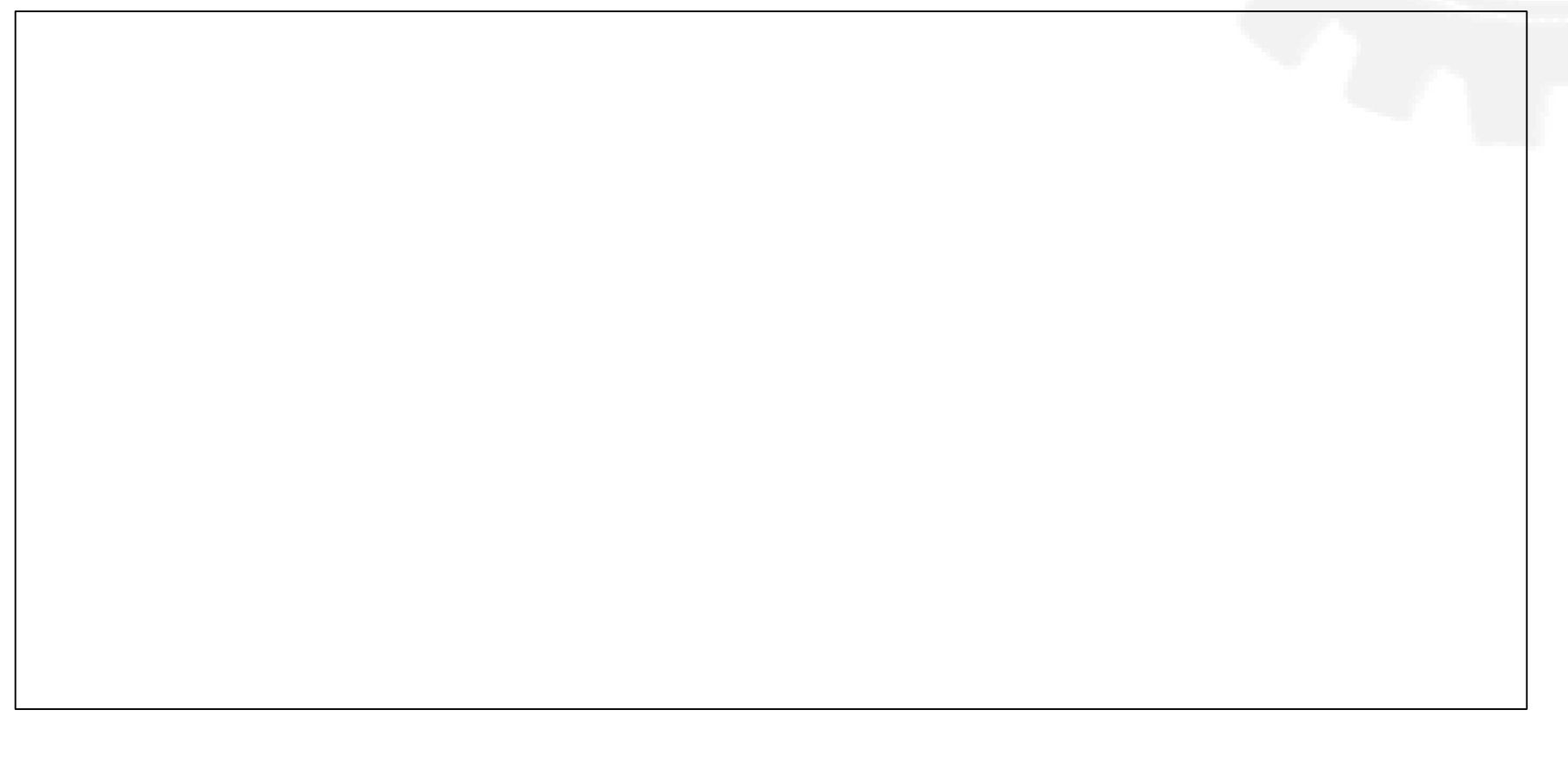

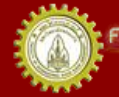

คณะวิควกรรมกาลตร์ มหาวิทยาลัยยอนแก่น FACULTY OF ENGINEERING KHON KAEN UNIVERSITY

### Precedence of Operator Example

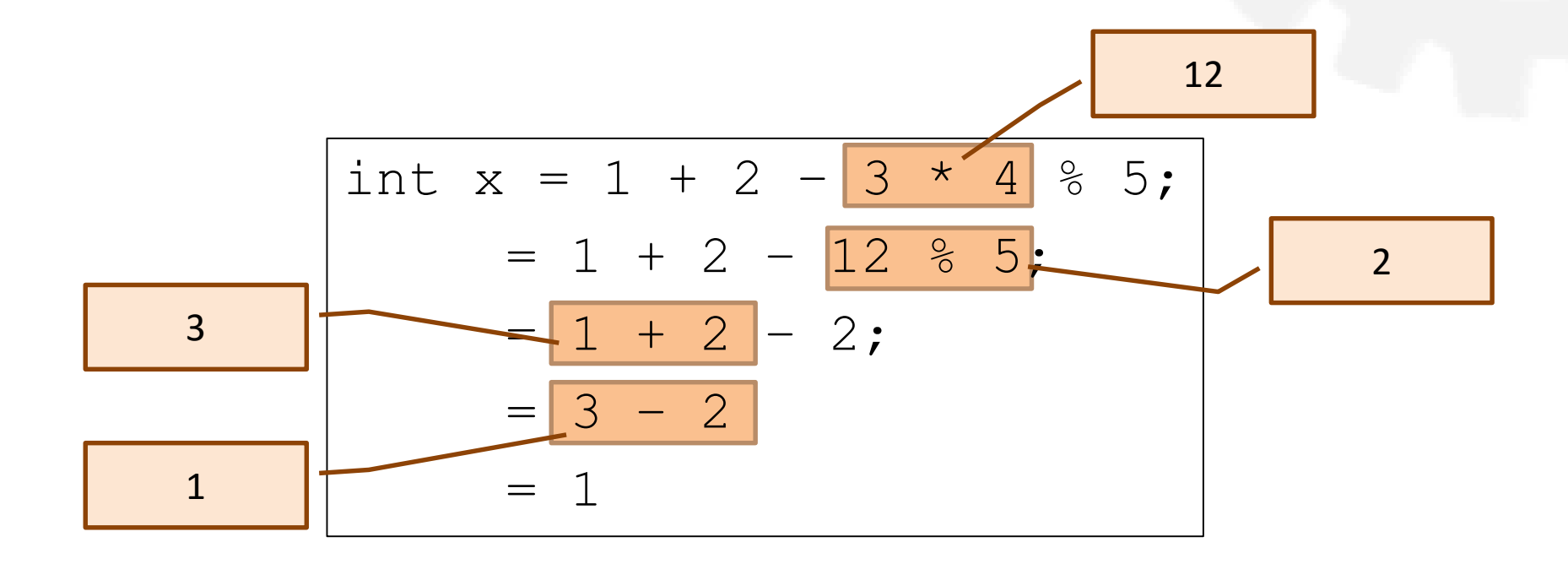

าณะวิควกรรมคาลตร์ มหาวิทยาลัยขอนแก่น **FACULTY OF ENGINEERING KHON KAEN UNIVERSITY** 

### $Increment (++)$

- varName++;
- ++Varname;
- varName = varName +  $1$ ;
- ++ operator increases *an integer* by one
	- $-$  Same as m = m + 1;
	- Pre-increment: ++m
		- Increase by 1 -> do the other operation
	- Post-increment: m++
		- Do the other operation -> increase by 1

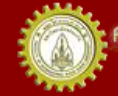

### ++ Example int main() { int  $a = 66$ , b;  $b = ++a;$ cout  $\lt\lt$  "a = "  $\lt\lt$  a  $\lt\lt$  ", b = "  $<<$  b  $<<$  endl;  $b = a++;$ cout  $<<$  "a = "  $<<$  a  $<<$  ", b = "  $<<$  b  $<<$  endl; cout  $\lt\lt$  "a = "  $\lt\lt$  a++  $\lt\lt$  endl; cout  $\lt\lt$  "a = "  $\lt\lt$  a  $\lt\lt$  endl; cout  $\lt\lt$  "a = "  $\lt\lt$  ++a  $\lt\lt$  endl; return 0; } Code: Output:

### Decrement (--)

- varName--;
- --Varname;
- varName = varName  $1$ ;
- -- operator decreases *an integer* by one
	- $-$  Same as m = m  $-$  1;
	- Pre-decrement: --m
		- Decrease by 1 -> do the other operation
	- Post-decrement: m--
		- Do the other operation -> decrease by 1

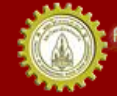

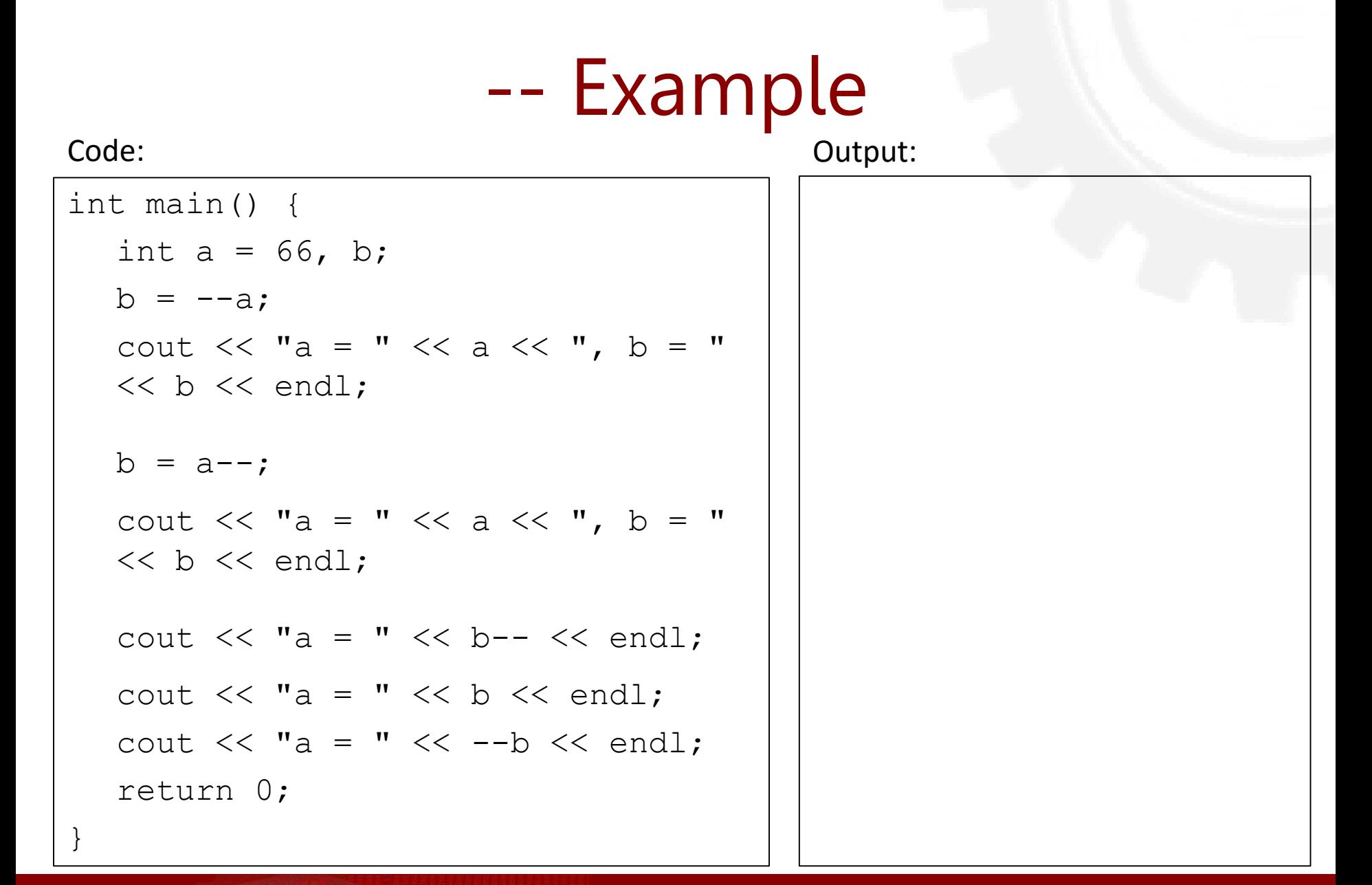

### Composite Assignment

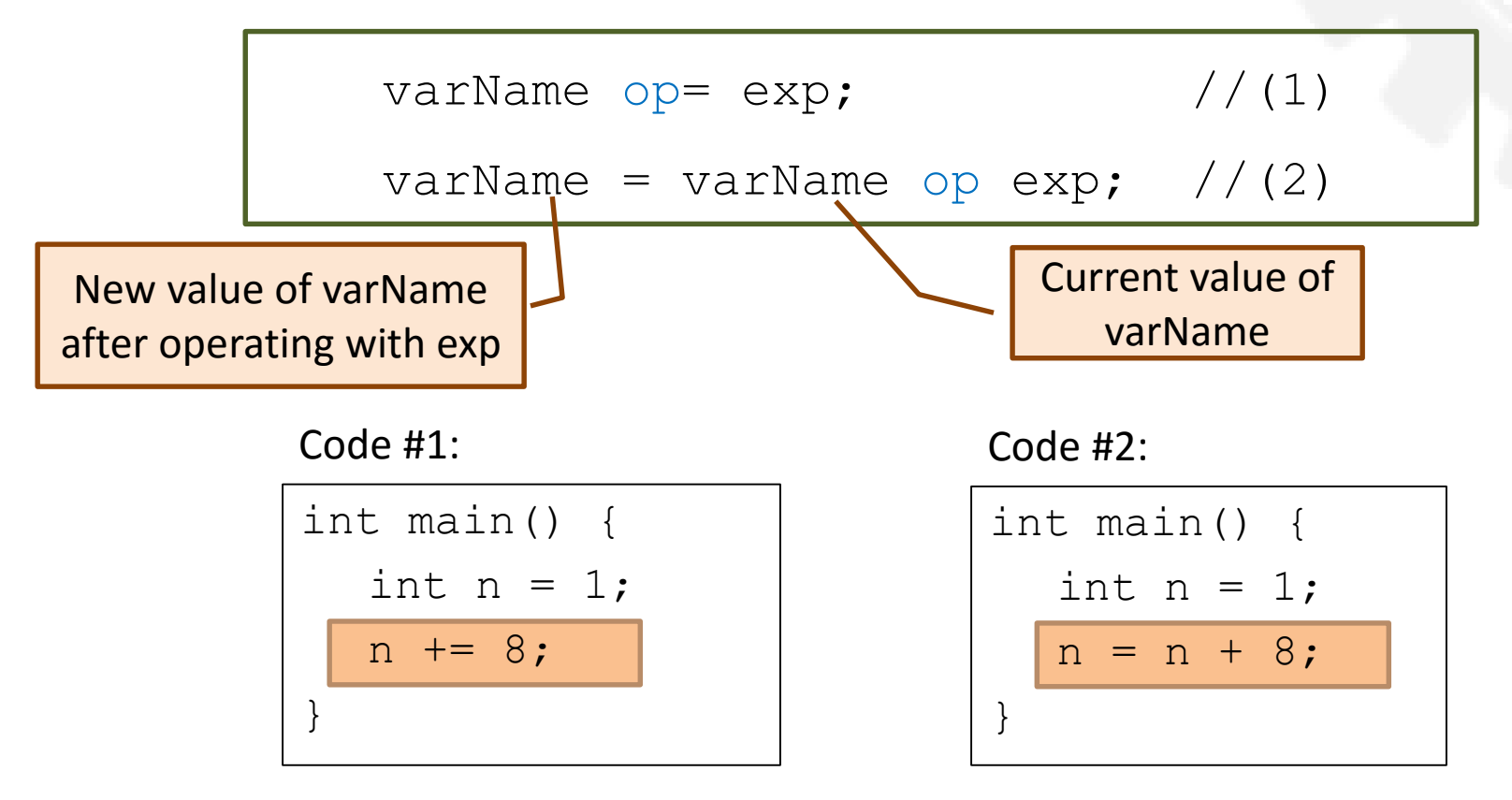

• Statement (1) and (2) give the same result

• 
$$
op = + - * / %
$$

### Composite Assignment Example

```
int main() {
  int n = 44;
  n += 9;
  cout \lt\lt n \lt\lt endl;
  n - = 5;
  cout \lt\lt n \lt\lt endl;
  n * = 2;cout << n << endl;
  return 0;
}
```
Code: Output:

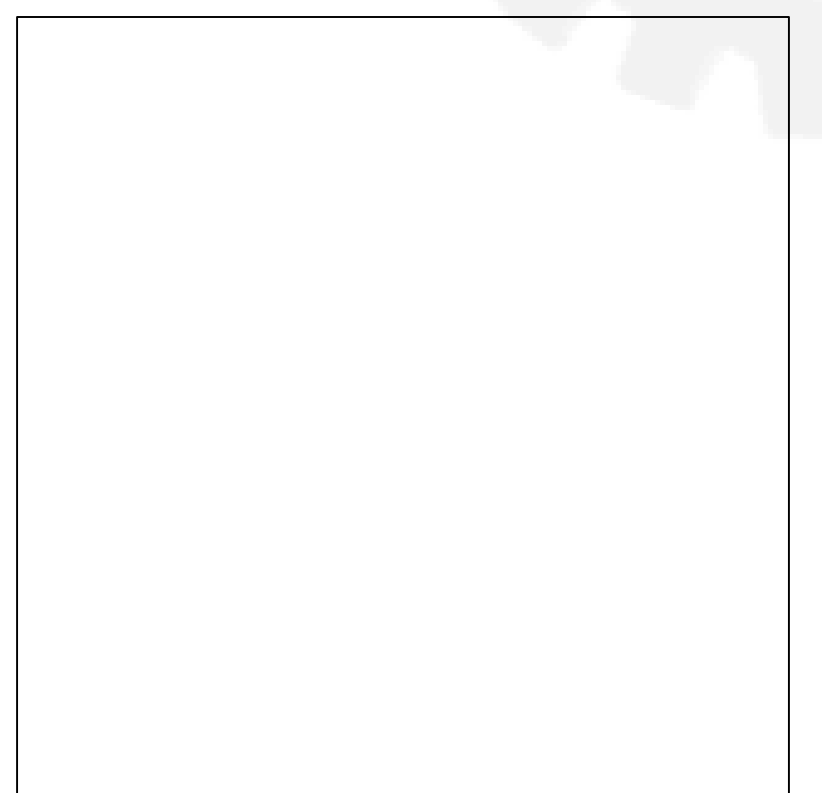

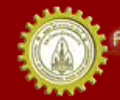

### Overflow and Underflow

- Overflow: value > max
- Underflow: value < min
- Divide by zero
- #include [<climits](climits (limits.h)  C++ Reference.htm)>
	- $-$  SHRT MAX = 32,767 (max value of short)
	- $-$  SHRT MIN = -32,768 (min value of short)

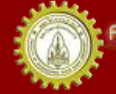

### Overflow Example

### Code: Output:

```
#include <climits>
int main() {
  short n = SHRT MAX-1;
  cout << n++ << endl;
  cout << n++ << endl;
  cout \lt\lt n++ \lt\lt endl;
  cout << n++ << endl;
  return 0;
}
```
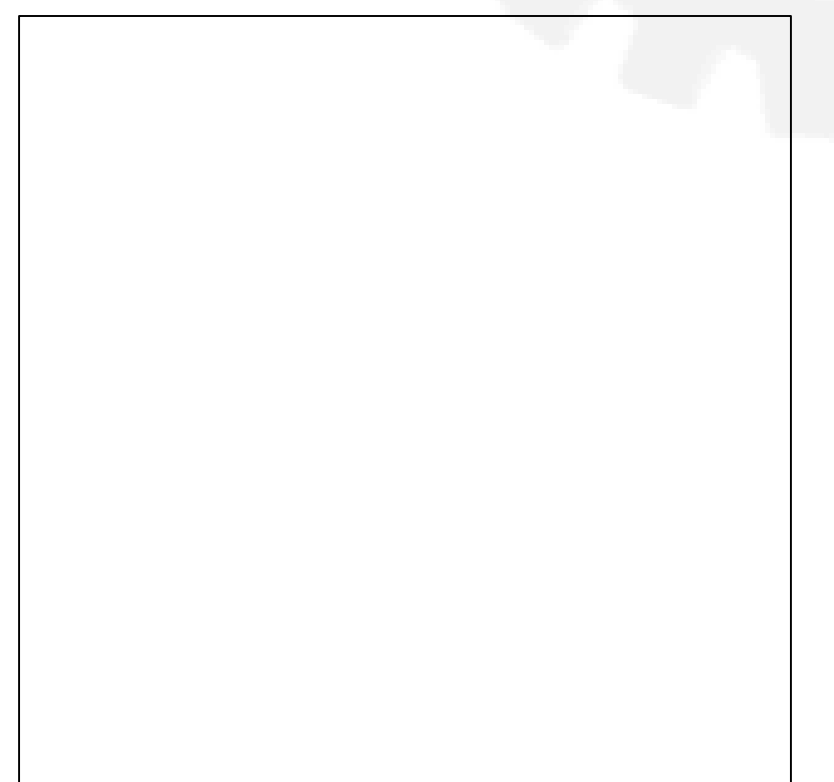

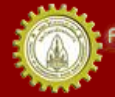

### Underflow Example

Code: Output:

```
#include <climits>
```

```
int main() {
```

```
short n = SHRT MIN+1;
```

```
cout << n-- << endl;
```

```
cout << n-- << endl;
```

```
cout << n-- << endl;
```

```
cout << n-- << endl;
```

```
return 0;
```
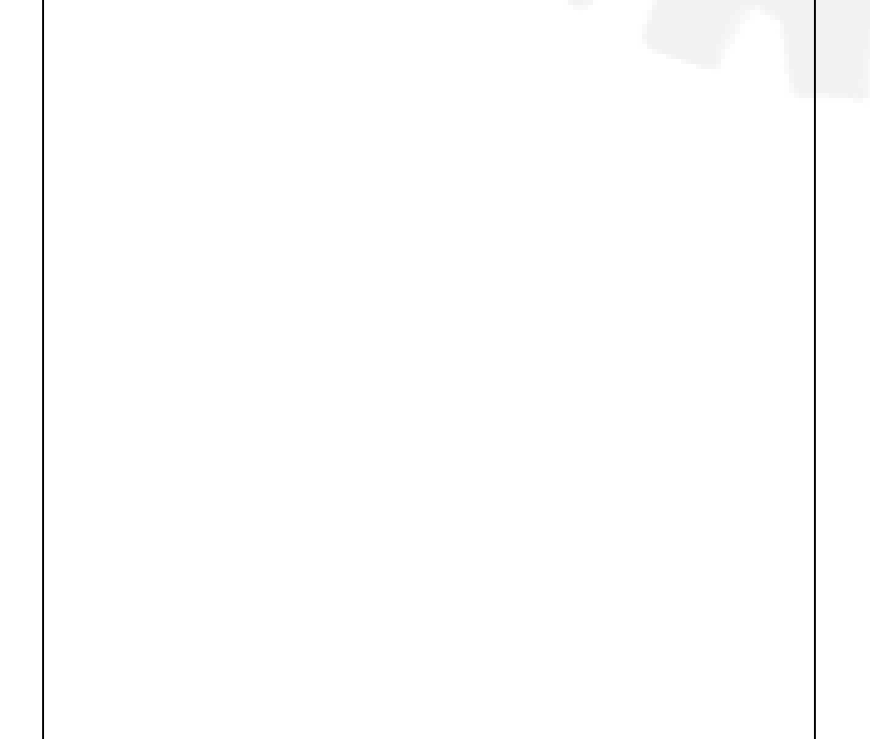

### Real Numbers

- Can have decimals
- 3 Types: float (32 bits), double (64 bits), long double (64, 80, 96, or 128 bits)
- Floating-point arithmetic:  $+ *$  / (no %)

– Division: does not truncate the result

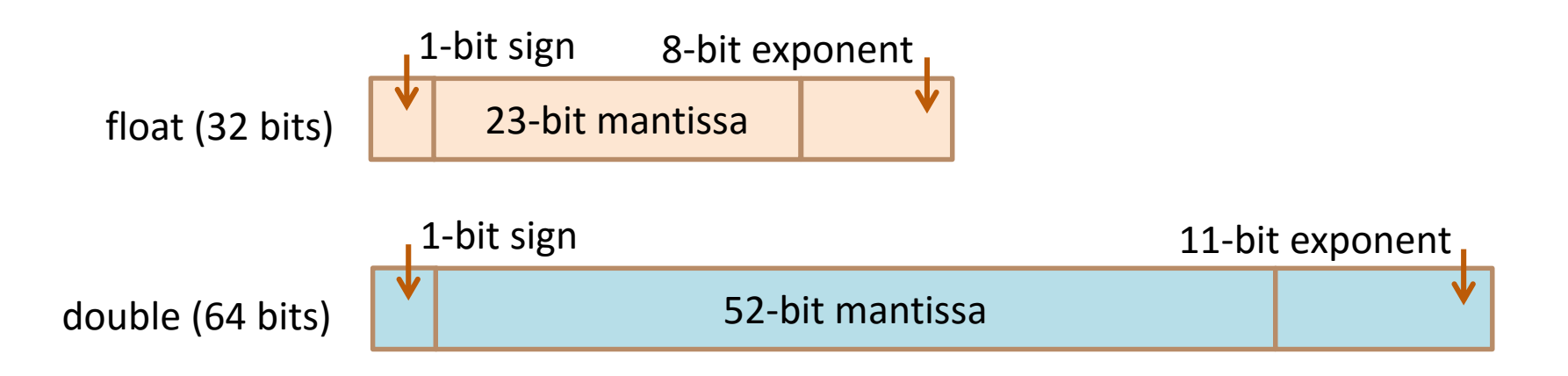

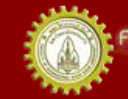

### Round-off Errors

• Might occur when computer does arithmetic on a rational number

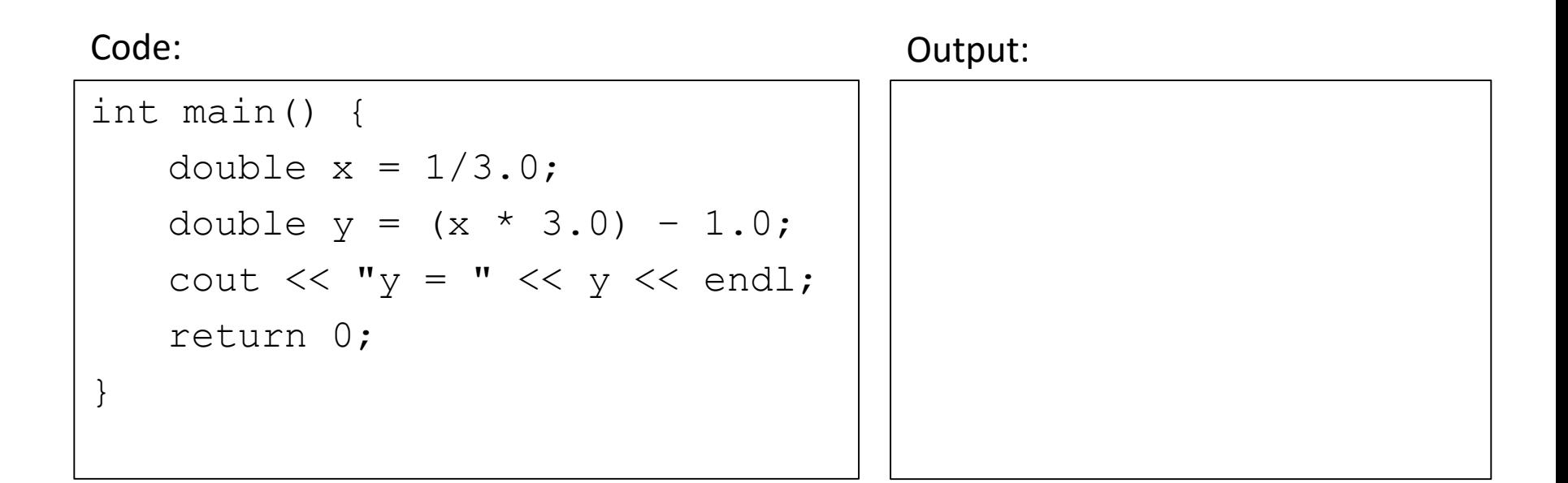

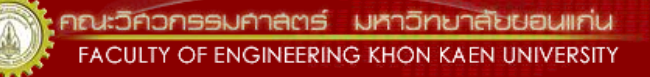

## Precision Display

### Code:

```
#include <iomanip>
int main() {
          double x = 1/3.0;
          double y = (x * 3.0) - 1.0;cout << "y = " << y << endl;
          cout << std::fixed;
          cout \langle\langle \psi \rangle = " \langle\langle \psi \rangle std::setprecision(5) \langle \langle \psi \rangle and \langle \psi \ranglecout \langle\langle "y = " \langle\langle std::setprecision(25) \langle\langle y \langle\langle endl;
          float a = 1/3.0;
          float b = (a * 3.0) - 1.0;cout \langle\langle "b = " \langle\langle std::setprecision(25) \langle\langle b \langle\langle endl;
          return 0;
}
```
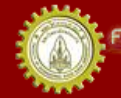

### Precision Display

### Output:

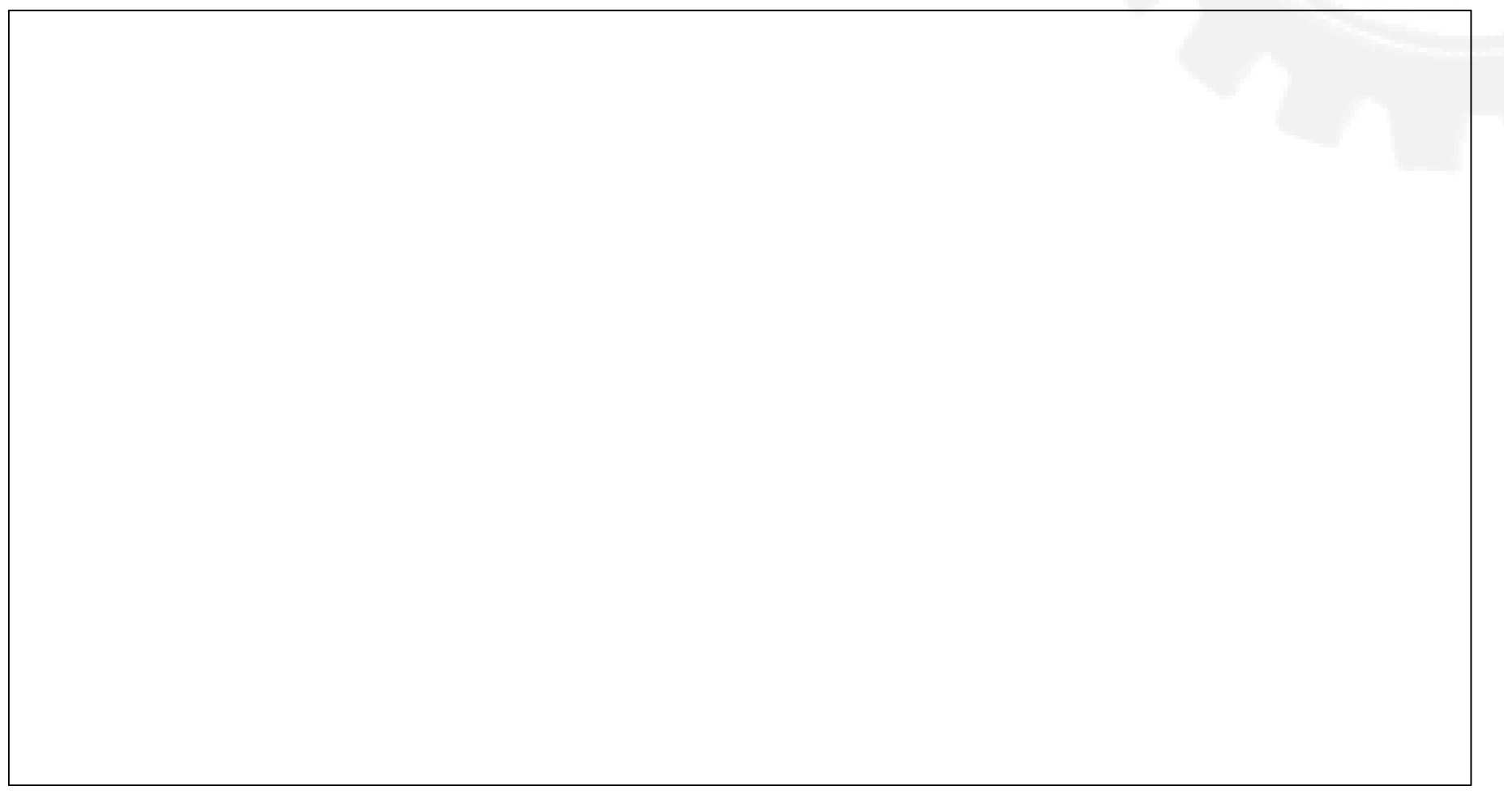

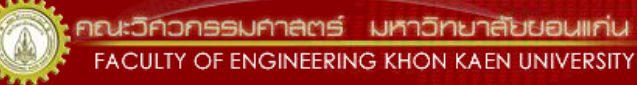

## Type Casting

**Automatic Casting:** real op integer  $\rightarrow$  real

**Explicit Casting:** newType(varName) (newType)varName

• Change a number from one type to another – char, short, int, long, float, double, long double

$$
\bullet \quad \text{op}: + - * /
$$

# Type Casting Example (1)

Code: Output:

```
int main() {
    float f = 2 * 3.14159 * 10;int n = 2 * 3.14159 * 10;
    float x = float(1)/3;
    cout \lt\lt "f = " \lt\lt f \lt\lt endl;
    cout \lt\lt "n = " \lt\lt n \lt\lt endl;
    cout \langle\langle "x = " \langle\langle x \rangle \langle\langle endl;
    return 0;
}
```
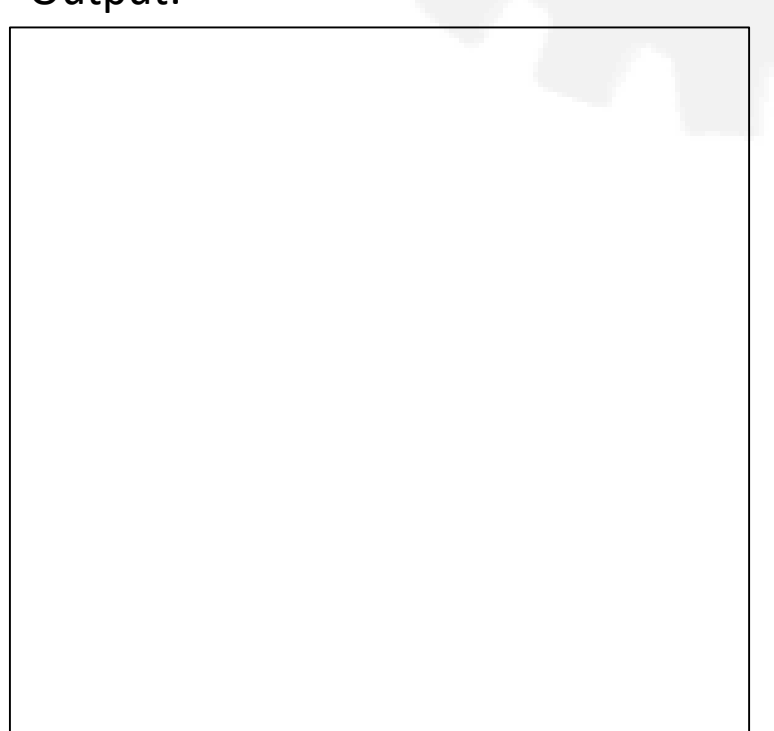

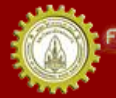

# Type Casting Example (2)

Code:

```
int main() {
    int x = int(1.0/5);
    int y = float (1) / 5;
    float y2 = 1/5;
    float y3 = float(1/5);
    float y4 = float (1)/5;
    float y5 = 1.0/5;
    cout \langle\langle "x = " \langle\langle x \rangle \langle\langle endl;
    cout << "y = " << y << endl;
    cout << "y2 = " << y2 << endl;
    cout << "y3 = " << y3 << endl;
    cout << "y4 = " << y4 << endl;
    cout << "y5 = " << y5 << endl;
    return 0; }
```
Output:

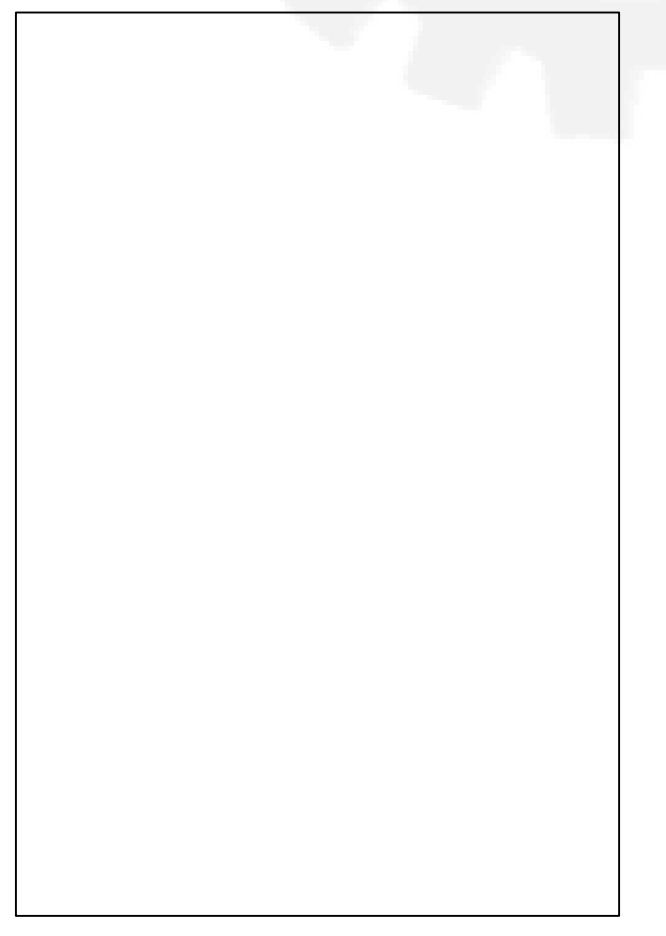

### Character

- Hold 1 byte (8 bits)
- Can be considered as an integer – Value according to the **ASCII** code
- Arithmetic operations:

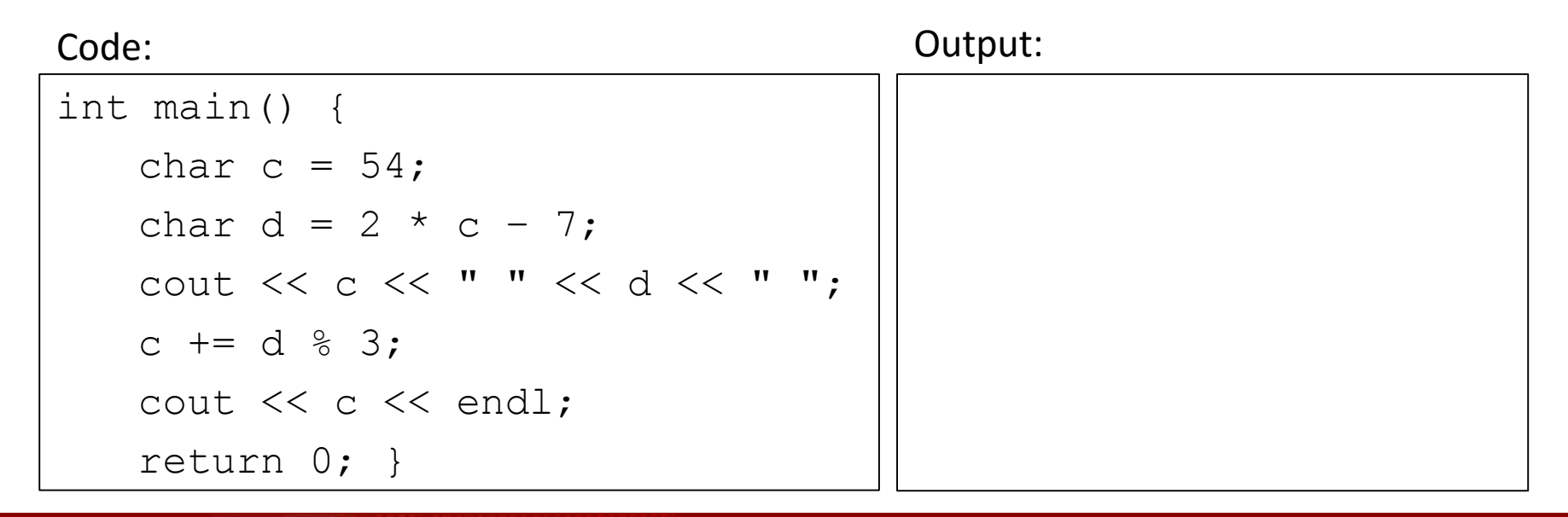

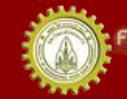

### Manipulating Characters

```
int main() {
  char c = 64;
  cout << c++ << " ";
  cout << c++ << " ";
  cout << c++ << " ";
  cout << c++ << endl;
  c = 96cout << c++ << " ";
  cout << c++ << " ";
  cout << c++ << " ";
  cout << c++ << endl;
  return 0;
}
```
Code: Output:

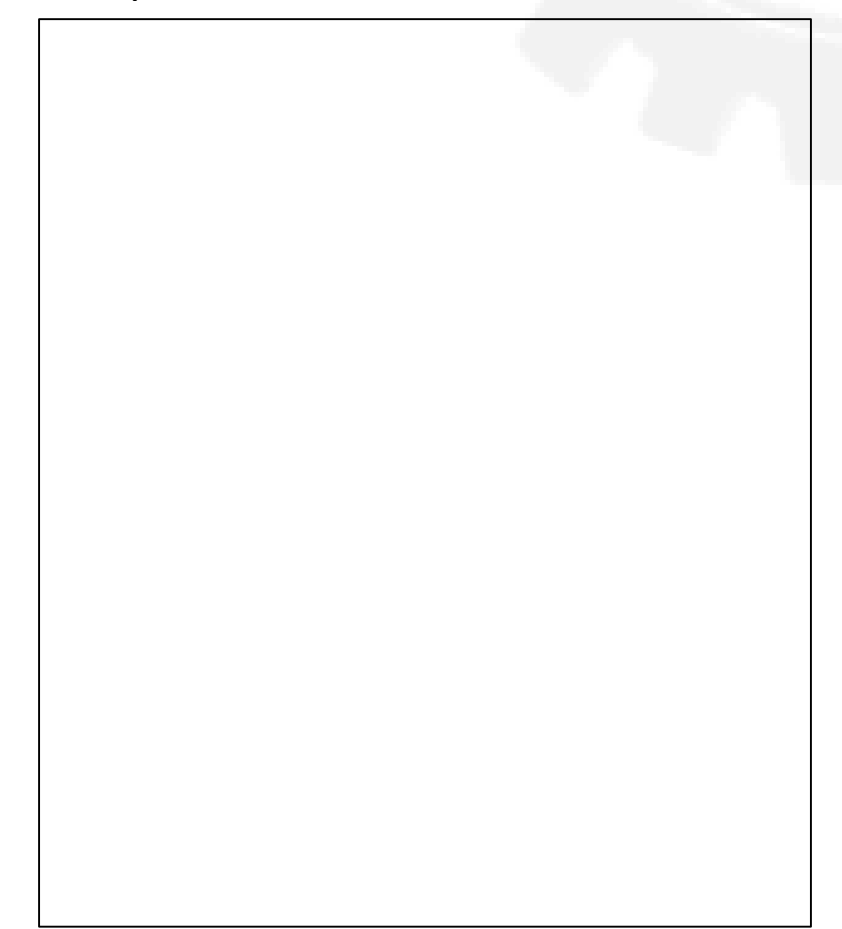

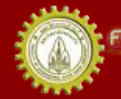

# Casting char as int

• Cast char as int if we want to display a numerical value

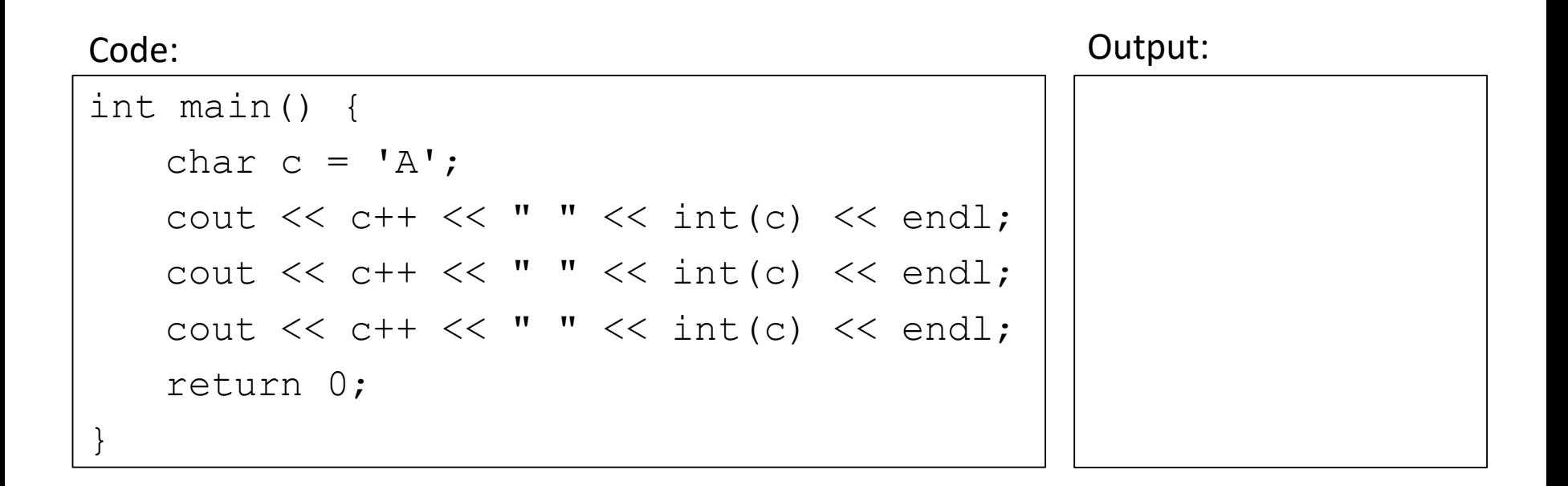

### Boolean

- Declaration: bool a;
- Value: true or false
- true: non-zero

 $-$  e.g.  $-5, -1, 1, 5, 9, ...$ 

- false: zero
- Stored as 1 (true) or 0 (false)

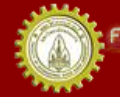

### Boolean Example

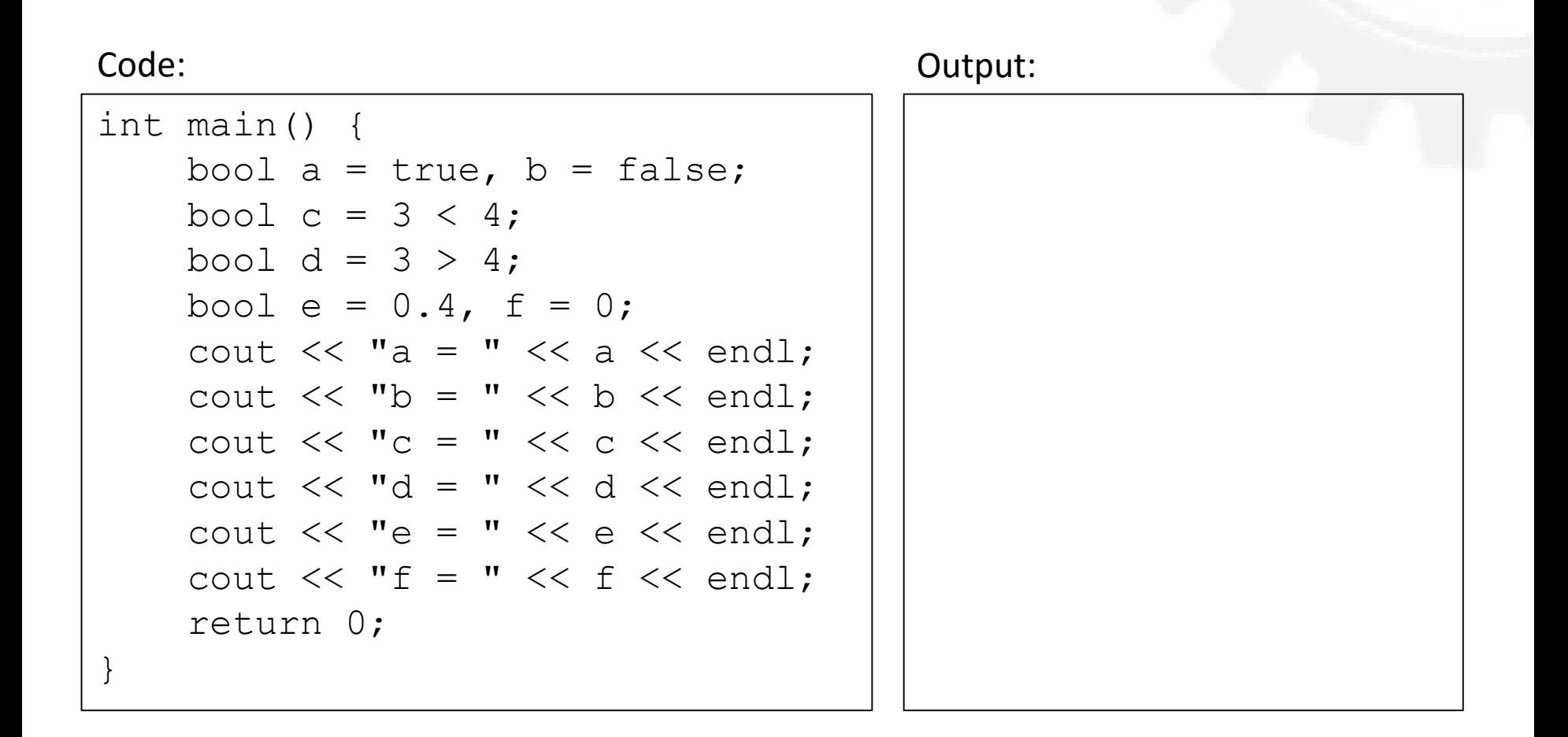

# Alphanumerical bool Values

### Code:

```
int main() {
       bool b = true;
       cout \lt\lt std::boolalpha \lt\lt b \lt\lt' '\n';
       cout << std::noboolalpha << b << '\n';
       return 0;
}
```
Output:

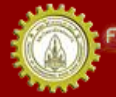

าณะวิควกรรมกาลตร์ มหาวิทยาลัยยอนแก่น FACULTY OF ENGINEERING KHON KAEN UNIVERSITY

### Constants

const type varName = value;

- CANNOT change the value of this object – Compilation error if trying to change the value
- Declare by putting const before an object type

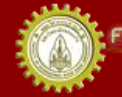

### Constant Example

Code:

```
int main() {
   const char beep = '\b;
   const float pi = 3.1415927;
   cout << "2 x pi = " << 2 * pi << beep << endl;
   return 0;
}
```
Output:

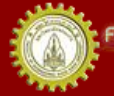

าณะวิควกรรมกาลตร์ มหาวิทยาลัยยอนแก่น FACULTY OF ENGINEERING KHON KAEN UNIVERSITY

### Input Operator: >>

cin >> var1 >> var2 >> … >> varn;

- cin: the input stream
	- Getting values from our keyboard (what has been typed to our screen)
- var: variable containing the input value – Declare var before used with cin

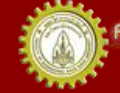

## Formatted Input

- Input passes through an *istream* (input stream) – Defines behavior of cin
- The most common behavior is the use of the extraction or input operator >>
- Two operands:
	- The istream, which is extracting characters
	- The object to which it copies from those characters
- This process of forming a typed value from raw input character is called formatting.

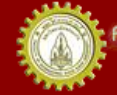

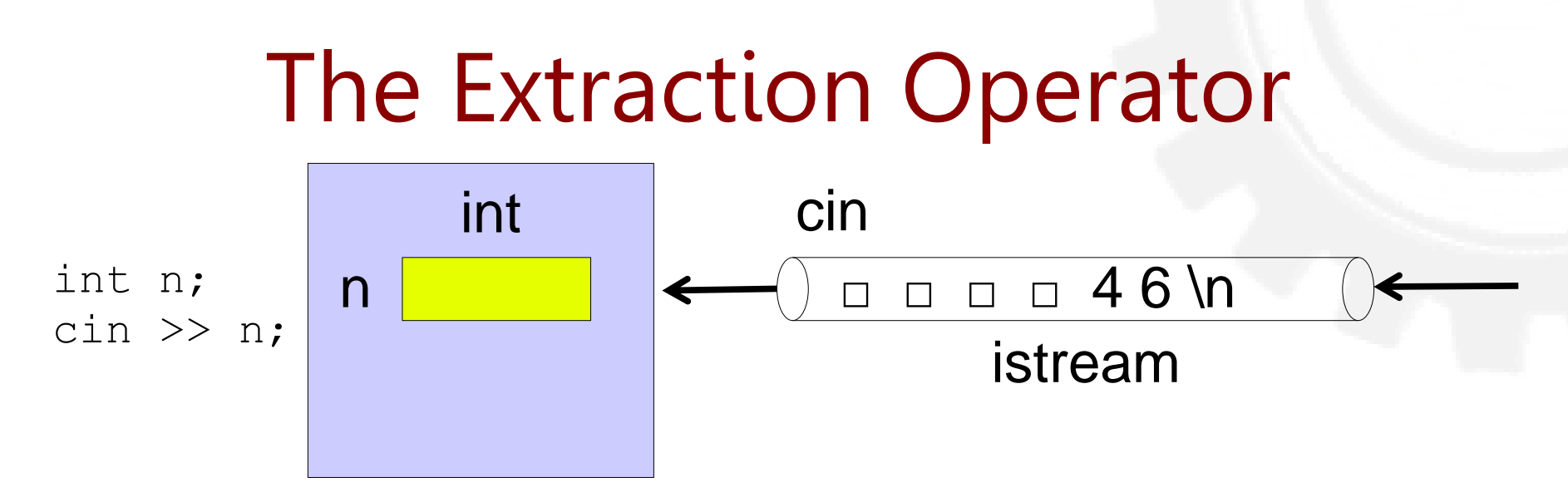

- This input has 7 characters
	- 4 space characters, '4', '6', and '\n '
- We want to get int
	- So look for digits to form an integer
	- Extracts and ignore white spaces until it encounters a non-whitespace character
	- Stop when seeing a non-digit character

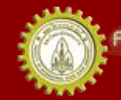

### Input Operator: >>

• Read value depends on the type of var that you declared

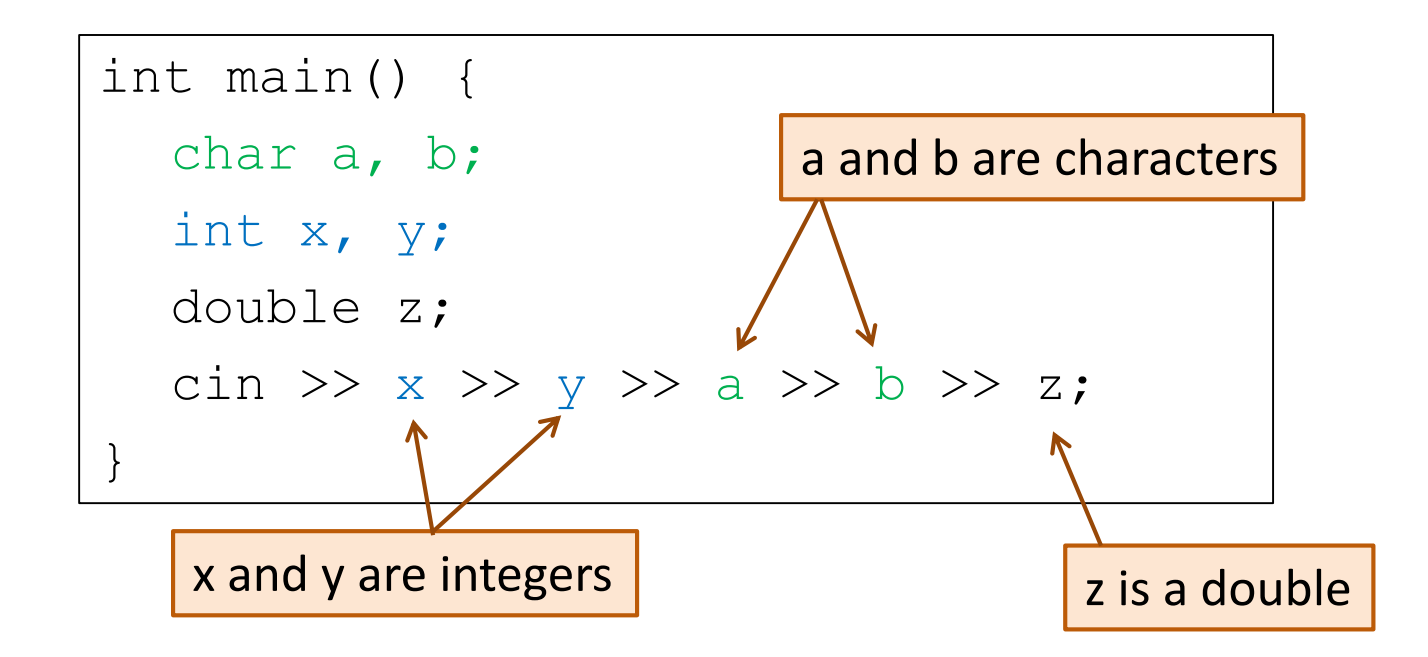

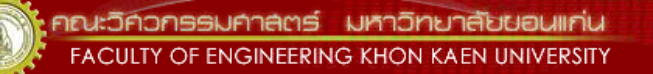

### Input Operator: >>

• User separate several input values by using a space or a new line

```
int main() {
  int a, b;
  double x;
  cout << "Enter 3 values: ";
  cin \gg a \gg b \gg x;
  cout << a << " " << b << " "
  << x << end1;}
```
Output #1:

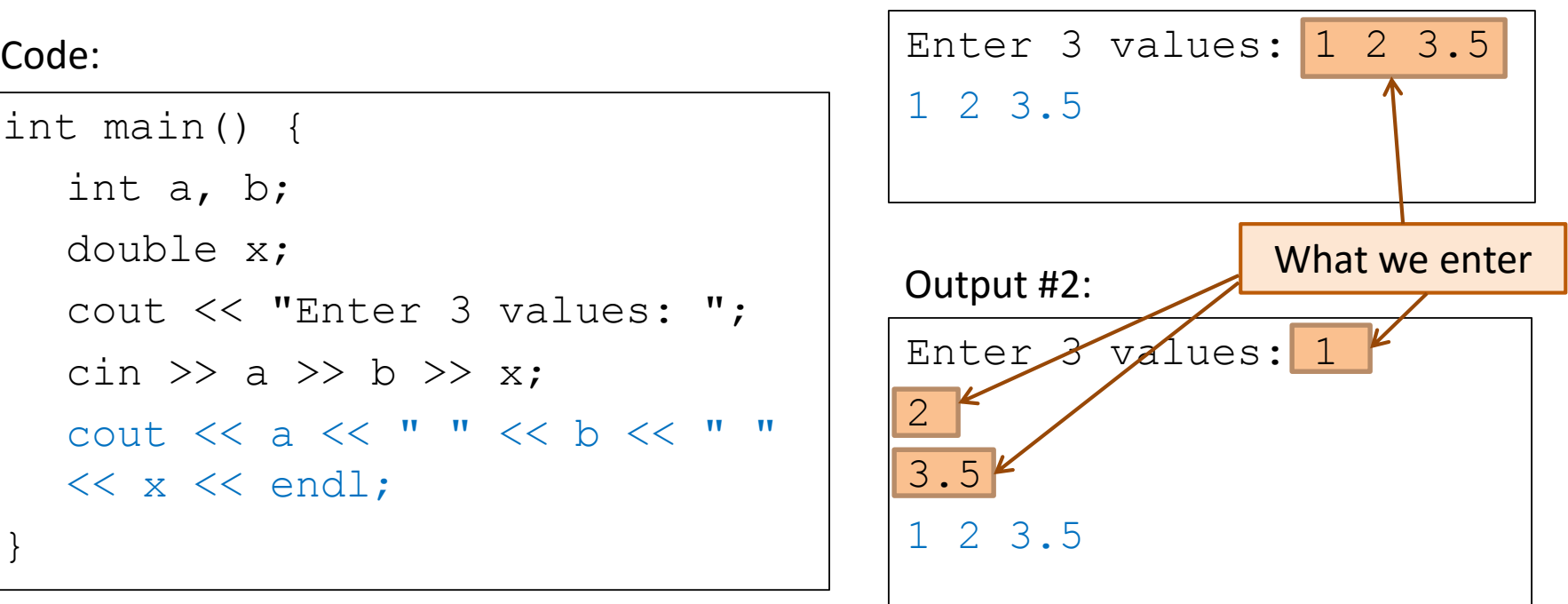

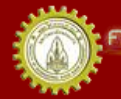

## Input Operator Example (1)

Code:

```
int main() {
   int a, b;
   cin \gg a \gg b;
   cout \lt\lt "a + b = " \lt\lt a + b \lt\lt endl;
   return 0;
}
```
### Output:

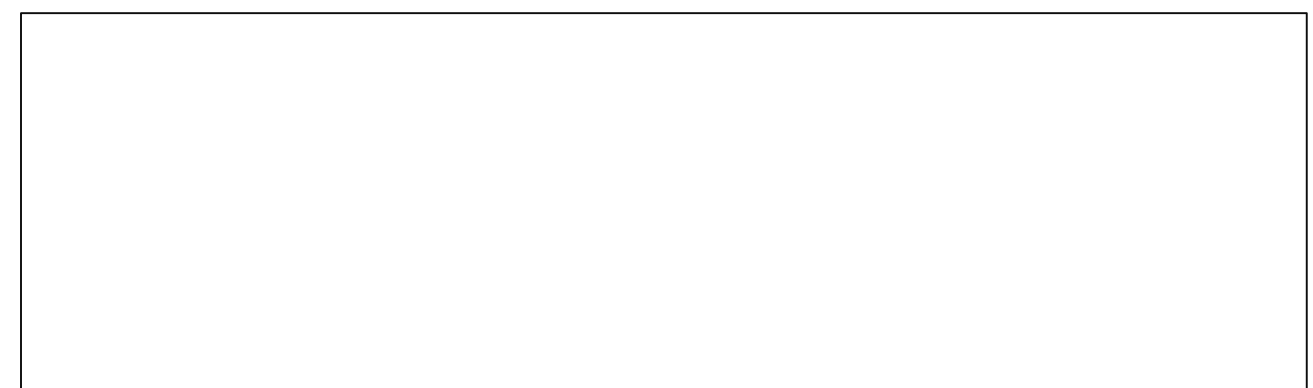

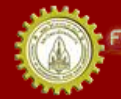

## Input Operator Example (2)

Code:

```
int main() {
  int x = 0;
  double y = 2.0;
  cout << "Enter int and double: ";
  cin >> x >> y;
  cout << "x + y = " << x+y << endl;
}
```
Output:

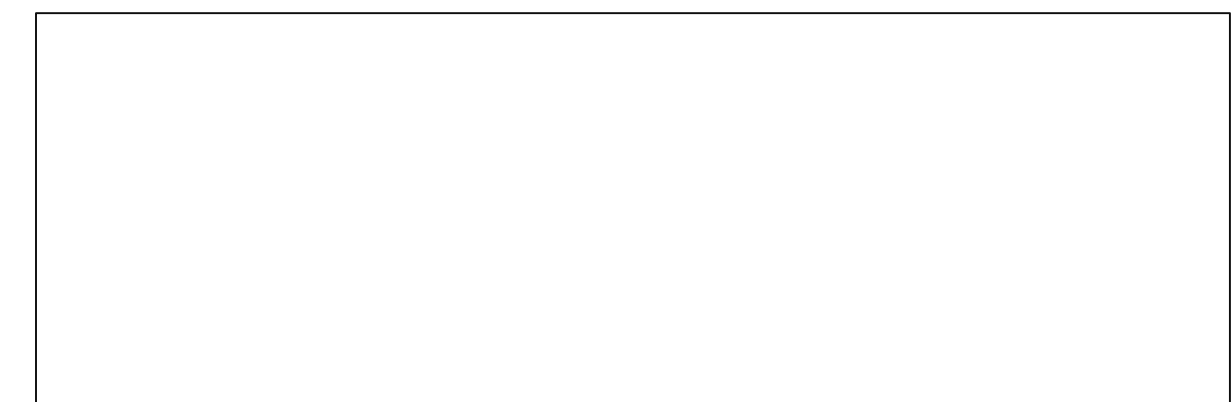

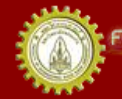

### Take Home Message

- Basic C++ structure
- Output: cout << value; // value or variable
- Input: cin >> variable;
- Variables and types of variable
	- char, short, int, long, float, double, string, bool, constant
	- Know the differences (types and length)
	- Know how to declare and assign values to variables
- Number types
	- Arithmetic operations, overflow, underflow

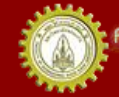

# References

- คณาจารย์คณะวิศวกรรมศาสตร ์. (n.d.). **เอกสารชุดน าเสนอภาพและบรรยาย วิชาการเขียนโปรแกรม (ส่วนกลาง)**
- คณาจารย์คณะวิศวกรรมศาสตร ์. (n.d.). **เอกสารประกอบการสอนวิชาการ เขียนโปรแกรม (ส่วนกลาง)**
- รศ. วิโรจน์ ทวีปวรเดช. (2554). **การเขียนโปรแกรมคอมพิวเตอร ์ Computer Programming.** พิมพ์ครั้งที่ 2 โรงพิมพ์มหาวิทยาลัยขอนแก่น
- Cplusplus.com. (n.d.). **C++ Documentation**. สืบค้นเมื่อ 18 กุมภาพันธ*์* 2555, <http://www.cplusplus.com/>
- Cplusplus.com. (n.d.). Library Reference. สืบค้นเมื่อ 18 กุมภาพันธ*์* 2555*,* <http://www.cplusplus.com/>
- ISO/IEC 14882 Programming Language C++

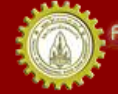